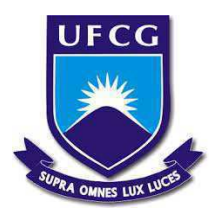

# **UNIVERSIDADE FEDERAL DE CAMPINA GRANDE CENTRO DE CIÊNCIAS E TECNOLOGIA AGROALIMENTAR CURSO DE ENGENHARIA AMBIENTAL CAMPUS DE POMBAL-PB**

MARIA DE FATIMA ALVES DE MATOS

# **DIAGNÓSTICO AMBIENTAL DO DISTRITO INDUSTRIAL NO MUNICÍPIO DE POMBAL - PB**

POMBAL-PB 2016

# MARIA DE FATIMA ALVES DE MATOS

# **DIAGNÓSTICO AMBIENTAL DO DISTRITO INDUSTRIAL NO MUNICÍPIO DE POMBAL - PB**

Trabalho de Conclusão de Curso apresentado ao Centro de Ciências e Tecnologia Agroalimentar, da Universidade Federal de Campina Grande, *Campus* Pombal - PB como parte dos requisitos para obtenção do título de Bacharel em Engenharia Ambiental.

Orientador (a): Profª. Drª. CIBELLE GUIMARÃES SILVA SEVERO

POMBAL-PB 2016

#### **FICHA CATALOGRÁFICA ELABORADA PELA BIBLIOTECA CENTRAL DA UFCG**

M434d Matos, Maria de Fátima Alves de.

 Diagnóstico ambiental do distrito industrial no município de Pombal-PB / Maria de Fátima Alves de Matos. – Campina Grande-PB, 2016. 73. il. color.

 Trabalho de Conclusão de Curso (Bacharelado em Engenharia Ambiental) – Universidade Federal de Campina Grande, Centro de Ciências e Tecnologia Agroalimentar, 2016.

 "Orientação: Profa. Dra. Cibelle Guimarães Silva Severo". Referências.

 1. Biodiversidade. 2. Impacto Ambiental – Meio Ambiente. 3. Meio Ambiente – Processo Industrial. I. Severo, Cibelle Guimarães Silva. II. Título.

CDU 574.1(043)

# MARIA DE FATIMA ALVES DE MATOS

# **DIAGNÓSTICO AMBIENTAL DO DISTRITO INDUSTRIAL NO MUNICÍPIO DE POMBAL - PB**

Aprovado em  $\_\_\_\_\_\$  de  $\_\_\_\_\_\_\_\_\$  de  $\_\_\_\_\_\$ .

### **BANCA EXAMINADORA**

Prof<sup>a</sup>. Dr<sup>a</sup>. Cibelle Guimarães Silva Severo (Orientador – CCTA/UFCG/*Campus* de Pombal - PB)

\_\_\_\_\_\_\_\_\_\_\_\_\_\_\_\_\_\_\_\_\_\_\_\_\_\_\_\_\_\_\_\_\_\_\_\_\_\_\_\_\_\_\_\_\_\_\_\_\_\_\_\_\_\_\_\_\_\_\_\_\_

Prof<sup>a</sup>. Dr<sup>a</sup> Elisangela Pereira da Silva (Examinador Interno – CCTA/UFCG/*Campus* de Pombal-PB)

\_\_\_\_\_\_\_\_\_\_\_\_\_\_\_\_\_\_\_\_\_\_\_\_\_\_\_\_\_\_\_\_\_\_\_\_\_\_\_\_\_\_\_\_\_\_\_\_\_\_\_\_\_\_\_\_\_\_\_\_\_\_\_

Prof<sup>a</sup>. Dr<sup>a</sup> Suelen Lisboa Dias Beltrão (Examinador Externo – Faculdades Maurício de Nassau)

\_\_\_\_\_\_\_\_\_\_\_\_\_\_\_\_\_\_\_\_\_\_\_\_\_\_\_\_\_\_\_\_\_\_\_\_\_\_\_\_\_\_\_\_\_\_\_\_\_\_\_\_\_\_\_\_\_\_\_\_\_\_

Pedi e se vos dará. Buscai e achareis. Batei e vos será aberto. Porque todo aquele que pede, recebe. Quem busca, acha. A quem bate se abrirá. Quem dentre vós dará uma pedra a seu filho, se este lhe pedir pão? E, se lhe pedir um peixe, lhe dará uma serpente? Se vós, pois, que sois maus, sabeis dar boas coisas a vossos filhos, quanto mais vosso Pai celeste dará boas coisas aos que te pedirem.

Tudo o que querei que os homens vos façam, fazei-o vós a eles. Esta é a Lei e os profetas.

(Mt 7, 7 – 12)

### AGRADECIMENTOS

Inicialmente Agradeço a Deus pela minha vida e pela minha fé, pois tudo é obra do Senhor.

Aos os meus pais, Nacildo Matos e Terezinha Matos, por serem tudo na minha vida e me estimularem sempre a lutar e nunca desistir dos meus propósitos.

Aos meus irmãos, Tamara e Bibismark, por se fazerem presentes e dando apoio na minha caminhada.

Ao meu noivo, Manoel Messias, por me incentivar e me apoiar a seguir enfrente e não desistir.

À minha tia, Iranete, pela minha gratidão em me acolher e apoiar sempre acreditando no meu potencial.

À Universidade Federal de Campina Grande, Campus de Pombal- PB, pela formação profissional oferecida aos alunos.

À minha orientadora, Profª. Drª. Cibelle Guimarães Silva Severo, pela valiosa orientação sempre importante, bem como pelo carinho, atenção e incentivo demonstrados a este trabalho, contribuindo para o pleno exercício do meu esforço.

Aos colegas de curso de Graduação em engenharia ambiental, em especial as minhas amigas Nayane Barbosa e Silânia Pereira que me auxiliaram nos momentos difíceis desta caminhada.

Ao Prof. Israel, pela ajuda e atenção prestada nos momentos de dúvidas.

.

MATOS, M.F.A. **DIAGNÓSTICO AMBIENTAL DO DISTRITO INDUSTRIAL NO MUNICÍPIO DE POMBAL – PB. 2016. Fls 68.** Trabalho de Conclusão de Curso Graduação em Engenharia Ambiental – Universidade Federal de Campina Grande, Pombal - PB. 2016.

### **RESUMO**

Os Distritos Industriais se caracterizam por uma variada aglomeração de empresas, que visam à expansão do sistema produtivo local como forma de gerar empregos e estimular o desenvolvimento social, econômico e tecnológico, ocasionando impactos ambientais sob os meios físico, biológico e socioeconômico de uma determinada localidade. O município de Pombal – PB atualmente vivencia o processo de implantação do Distrito Industrial no perímetro urbano. O objetivo deste trabalho foi detectar os impactos ambientais e diagnosticar a influência decorrente desta implantação, como também, propor medidas de controle ambiental que visem a amenizar e/ou diminuir os impactos ambientais provocados. Na realização do estudo foram definidas as principais atividades equivalentes a serem realizadas pelo empreendimento, bem como o diagnóstico ambiental da área de influência. Para a identificação dos impactos ambientais nas fases de planejamento, implantação e operação, foram utilizados os métodos de avaliação de impactos ambientais: *Check List* e Matriz de interação. Nos resultados foram identificados 33 impactos ambientais, sendo 79 % negativos e 21 % positivos. Os impactos negativos foram determinados especificamente no meio físico e biótico para a fase de implantação do empreendimento. Em relação aos impactos positivos, foram marcantes no meio antrópico para a fase de operação. As medidas de controle ambiental foram indicadas para todos os impactos ambientais, com ênfase na degradação da biodiversidade e danos à saúde humana resultantes das atividades industriais, garantindo que os efeitos dos impactos sejam mínimos, promovendo desenvolvimento sustentável.

**Palavras-chave:** Biodiversidade, Impacto Ambiental, Meio ambiente, Processo industrial.

### **ABSTRACT**

The Industrial Districts if they characterize for a varied collection of enterprises, which aim for the expansion of the local productive system like the form of producing jobs and of stimulating the social, economical and technological development, causing environmental impacts under the physical, biological ways and socioeconomic of a determined town. The local authority of Dovecote – PB at present survives the process of introduction of the Industrial District in the city limits. The objective of this work detected the environmental impacts and he diagnosed the influence resulting from this introduction, just as, he proposed measures of environmental control that they aim to ease and / or to reduce the provoked environmental impacts. In the realization of the study there were defined the main equivalent activities to be carried out by the undertaking, as well as the environmental diagnosis of the area of influence. For the identification of the environmental impacts in the phases of projection, introduction and operation, there were used the methods of evaluation of environmental impacts: Check List and Womb of interaction. In the results 33 environmental impacts were identified, being a 79 % negative and 21 % positive. The negative impacts were determined specifically in the physical environment and biotic for the phase of introduction of the undertaking. Regarding the positive impacts, they were outstanding in the environment anthropic for the operation phase. The measures of environmental control were indicated for all the environmental impacts, with emphasis in the degradation of the biodiversidade and damages to the human health resultant forces of the industrial activities, guaranteeing that the effects of the impacts should be least, promoting sustainable development.

**Keywords:** Biodiversidade, Environmental Impact, Environment, industrial Process

### **LISTAS DE FIGURAS**

FIGURA 1 – Fluxograma da metodologia aplicada na pesquisa.

FIGURA 2 – Georreferenciamento da área de estudo.

FIGURA 3 – Localização do município de Pombal – PB.

FIGURA 4 – Croqui do DI.

FIGURA 5 – Áreas de influência do DI do município de Pombal – PB.

FIGURA 6 – Açude ''artificial'' verificado na área de estudo.

FIGURA 7 – Comparação do açude "artificial" localizado na área do DI, (a) ano de 2014 e (b) ano de 2016.

FIGURA 8 – O solo em algumas áreas do local de estudo em Pombal – PB.

FIGURA 9 – Exemplos de espécies vegetais da caatinga: **(a) Marmeleiro**  (*CrotonblanchatianusBaill*) **e (b) Jurema preta** (*Mimosa tenuiflora (Willd.). Poir*).

FIGURA 10 – Exemplos de espécies aves da caatinga: **(a) Rolinha Branca** (*Columbina picui*) e **(b) Urubu Comum** (*Coragypsatratus*).

FIGURA 11 – Área de influência do entorno do Distrito Industrial de Pombal - PB, (a) Área de influência de 1 km, (b) área do eixo da linha férrea.

FIGURA 12 – Impactos ambientais identificados nas fases de planejamento, implantação e operação do Distrito Industrial.

# **LISTA DE TABELAS**

TABELA 1 – Metodologia utilizada na classificação dos impactos ambientais.

TABELA 2 – Espécies da fauna e flora (vegetais e animais) do bioma caatinga diagnosticados na área do Distrito Industrial em Pombal - PB.

TABELA 3 – Espécies do bioma caatinga na área do eixo da linha férrea.

TABELA 4 **–** Espécies do bioma caatinga na área de influência de raio de 1 km.

TABELA 5 – Distribuição dos impactos ambientais nas fases do empreendimento.

TABELA 6 – Indústrias que serão instaladas no Distrito Industrial de Pombal – PB.

### **LISTA DE QUADROS**

QUADRO 1 – Impactos Ambientais decorrentes da implantação do DI em Pombal - PB.

QUADRO 2 – Matriz de interação dos impactos ambientais gerados e/ou previsíveis de acontecer sobre o meio físico, resultantes da implementação do DI em Pombal – PB.

QUADRO 3 – Matriz de interação dos impactos ambientais gerados e/ou previsíveis de acontecer sobre o meio biótico, resultantes da implementação do DI em Pombal – PB.

QUADRO 4 – Matriz de interação dos impactos ambientais gerados e/ou previsíveis de acontecer sobre o meio físico, resultantes da implementação do DI em Pombal – PB.

QUADRO 5 – Matriz de classificação dos impactos ambientais na fase de planejamento.

QUADRO 6 – Matriz de classificação dos impactos ambientais na fase de implantação.

QUADRO 7 – Matriz de classificação dos impactos ambientais na fase de operação.

QUADRO 8 – Medidas de controle ambiental.

## **LISTA DE ABREVEATURA E SIGLAS**

- ADA Avaliação de Dano Ambiental
- AIA Avaliação de Impacto Ambiental
- AID- Área de Influência Direta
- AII Área de Influência Indireta
- APP Área de Preservação Permanente
- CONAMA Conselho Nacional do Meio Ambiente
- DI Distrito Industrial
- EIA Estudo de Impacto Ambiental
- GTIDI Guia Técnico para Instalação de Distritos industriais
- IBGE Instituto Brasileiro de Geografia e Estatística

IM - Implantação

- LI Licença de Instalação
- LO Licença de Operação
- LP Licença Prévia
- NBR Norma Brasileira Revisada
- OP Operação
- PL Planejamento
- PNMA Política Nacional do Meio Ambiente
- RIMA Relatório de Impacto Ambiental
- SEMA Secretaria Especial do Meio Ambiente
- ZEI Zonas Estritamente industriais

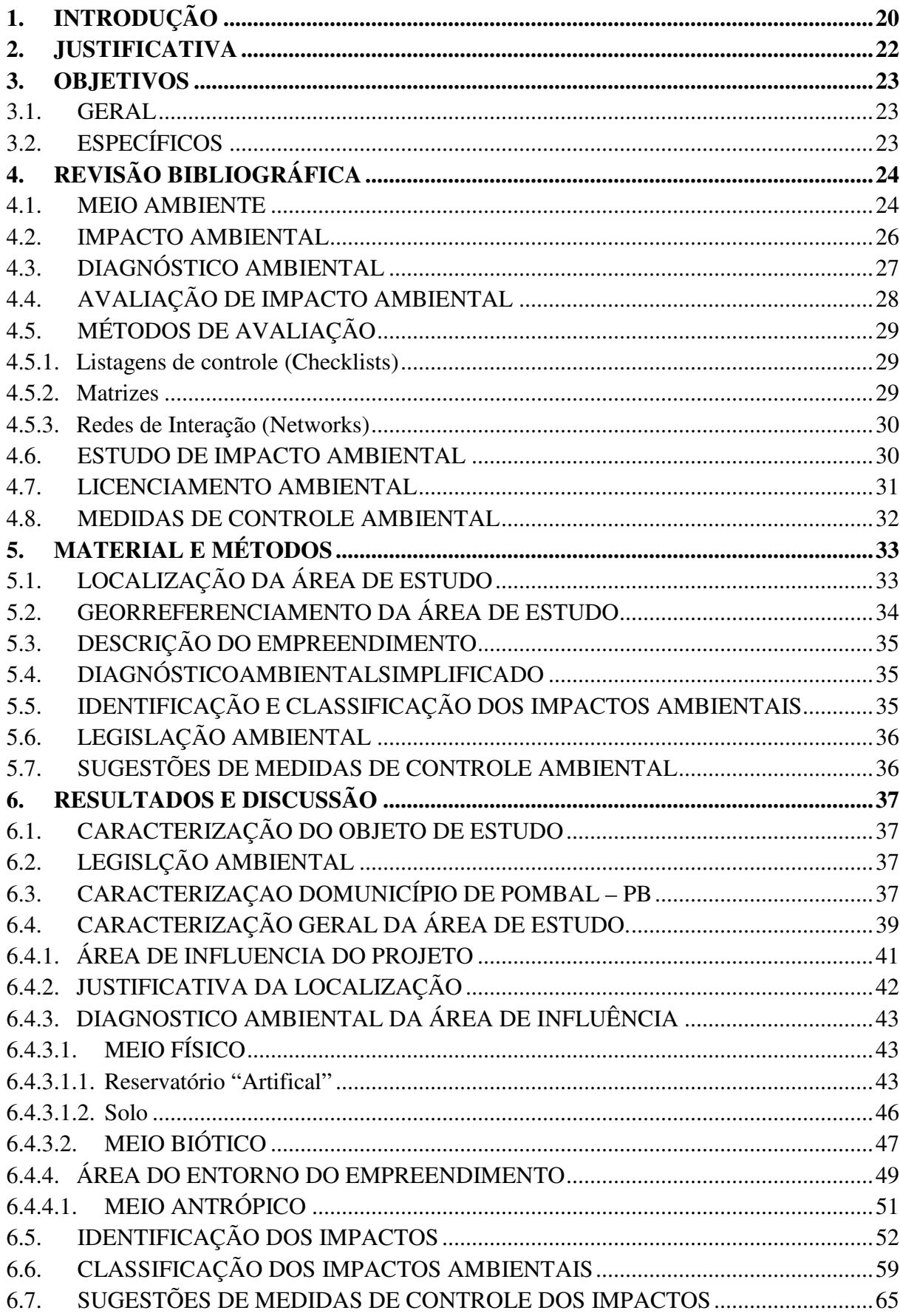

# **SUMÁRIO**

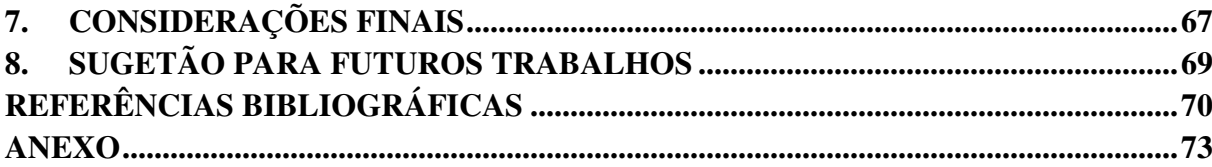

# **1. INTRODUÇÃO**

A interação do homem com o meio ambiente quer seja ela de forma harmônica ou não, provoca sérias mudanças a nível global (Cunha, 2010). Essas mudanças podem acarretar em danos e/ou impactos colocando em risco a sobrevivência dos ecossistemas e da vida humana no planeta.

O crescimento das cidades tem se dado, de maneira geral, da forma a mais desordenada possível, causando naturalmente uma série de impactos ao meio ambiente. Esses impactos, por sua vez, proporcionam uma gama variada de prejuízos, tanto no que diz respeito ao meio ambiente urbano, quanto aos próprios habitantes das metrópoles (Cunha, 2010).

O setor industrial é um dos que mais provoca danos ao meio ambiente, seja por seus processos produtivos ou pela fabricação de produtos poluentes e/ou que tenham problemas de disposição final após sua utilização (May et. al., 2003).

Implantar uma atividade requer a ocupação de uma área, consumo de recursos naturais e geração de poluição, muitas vezes maior do que apenas o funcionamento normal da atividade principal durante sua vida útil (Cunha, 2010).

As fases de planejamento e projeto não são geradoras de impactos ambientais, verificando-se apenas expectativas advindas da futura implantação e entrada em operação dos empreendimentos. Porém essas fases são fundamentais para vislumbrar possíveis impactos ambientais que poderão acontecer nas duas fases seguintes, de construção e operação. Já em cada uma destas duas últimas fases, os meios físico, biótico e sócio-econômico que constitui o meio ambiente, são impactados em maior ou menor grau, em função do tipo e do porte do projeto (Fogliatti et. al., 2004).

Segundo dados da prefeitura do município de Pombal, a implementação do Distrito Industrial vai aumentar a oferta de emprego e renda, aquecendo o setor econômico local e conseqüentemente impulsionando o crescimento e desenvolvimento da cidade. Porém em contra partida, com os benefícios econômicos poderá ser observados impactos ambientais negativos para a região.

O Distrito Industrial (DI) de um município pode ser compreendido com uma área definida pela administração pública local, como o melhor local para a instalação de indústrias, sejam elas micro, pequenas, médias ou grandes empresas (Gtidi, 2013).

Algumas atividades geradoras de impactos ambientais que dependem de elaboração do EIA/RIMA (Estudo de Impacto Ambiental/Relatório de Impacto Ambiental), estão sujeitas ao o licenciamento ambiental, onde se encontram a relação de atividades descritas na Resolução CONAMA 01/1986 em seu artigo 2° e inciso XIII- Distritos Industrias e zonas estritamente industriais – ZEI.

Há uma certa dificuldade de associar o crescimento da produção industrial com a preservação ambiental. (May et. al., 2003).

A natureza não pode mais ser vista como uma simples fonte de matéria-prima ou um local de despejo da sucata industrial. Esta mentalidade, largamente empregada em tempos passados, resultou em desequilíbrio ambiental, que atualmente manifesta-se de diversas formas: poluição hídrica, poluição atmosférica, chuva ácida, destruição da camada de ozônio. E os processos erosivos são apenas alguns exemplos dos problemas ambientais que comprometem a nossa qualidade de vida (Cunha, 2010).

Por meio de uma visão abrangente sobre o exposto, para a implantação de empreendimentos de grande porte e com potencial gerador de causar impactos ambientais significativos no espaço de sua ocorrência (local, regional e estratégico), torna-se necessário a realização de estudos ambientais com a finalidade de avaliar a viabilidade ambiental de projetos e assim propor medidas que possam prevenir atenuar e compensar impactos adversos e riscos ambientais esperados.

De acordo com dados coletados na prefeitura do município de Pombal, percebeu-se que não houve um planejamento ambiental do projeto pela falta do EIA/RIMA, dessa forma não sendo tratados e identificados os impactos resultantes da implantação no projeto DI.

## **2. JUSTIFICATIVA**

O crescimento populacional acelerado, sobretudo a partir da segunda metade do século XX resultou na expansão do setor industrial para atender a demanda existente e acarretou um aumento dos problemas ambientais. Atualmente uma grande parcela da poluição do ar, do solo e das águas superficiais e subterrâneas é resultado da falta de planejamento e conscientização ambiental. Impactos ambientais de empreendimentos devem ser analisados e discutidos de forma precisa, detalhada e abrangente se tornando visível a sociedade, bem como as conseqüências provenientes das atividades industriais. Faltam atualmente políticas públicas de controle ambiental por parte dos órgãos responsáveis para que os empresários possam aplicar em seus projetos ideias de sustentabilidade, considerando não apenas a esfera econômica, mas um desenvolvimento baseado no setor social e ambiental.

# **3. OBJETIVOS**

### **3.1. GERAL**

Detectar os impactos ambientais e diagnosticar a influência da implantação do Distrito Industrial na zona urbana da cidade de Pombal - PB, e propor medidas de controle ambiental.

# **3.2. ESPECÍFICOS**

- Realizar um Diagnóstico simplificado da qualidade ambiental da área;
- Identificar e classificar os impactos ambientais decorrentes da implantação do Distrito Industrial;
- Avaliar e estimar os danos da implantação e operação dos impactos ambientais sobre o meio ambiente e para a população;
- Verificar a legislação ambiental aplicada;
- Propor medidas de controle ambiental;
- Fornecer dados para trabalhos posteriores.

# **4. REVISÃO BIBLIOGRÁFICA**

#### **4.1. MEIO AMBIENTE**

De acordo com a LEI N° 6.938/1981 que institui a Política Nacional do Meio Ambiente, o conceito de meio ambiente é definido como "o conjunto de condições, leis, influências e interações de ordem física, química e biológica, que permite, abriga e rege a vida em todas as suas formas" (Brasil, 1981).

O meio ambiente pode ser compreendido como o conjunto de elementos composto pelos seres bióticos e abióticos e as interações desses elementos, incluindo o ser antrópico e seus inter-relacionamentos, bem como as interações sociais do homem com os seres bióticos e abióticos.

Para Fogliatti et. al., (2004) considera-se Meio Ambiente o conjunto de elementos constituído pelas águas interiores ou costeiras, superficiais ou subterrâneas, subsolo, ar, flora, fauna e comunidades humanas e os seus inter-relacionamentos. Assim, ele pode ser pensado como a união de três subconjuntos: o Meio Físico composto pelas águas, o solo e o ar, o Meio Biótico composto pela flora e fauna e o Meio Antrópico composto pelos seres humanos e seus relacionamentos entre si e com os demais elementos.

O Meio Ambiente também pode ser dividido em Meio Ambiente Natural, onde estão incluídos a Biosfera e o homem, e Meio Ambiente Social, englobando os relacionamentos Sociais (Infra-estrutura, Sistema Social, Sistema Industrial, etc.) (Fogliatti et. al., 2004).

A degradação das terras envolve a redução dos potenciais recursos renováveis por uma combinação de processos agindo sobre a terra. (Araújo et. al., 2008).

Na LEI N° 6.938/81 da Política Nacional Do Meio Ambiente, degradação da qualidade ambiental é definida como: "a alteração adversa das características do meio ambiente."

Assim, degradação ambiental pode ser conceituada como qualquer alteração adversa dos processos, funções ou componentes ambientais, ou como uma alteração adversa da qualidade ambiental. Em outras palavras, degradação ambiental corresponde ao impacto ambiental negativo (Sánchez, 2008).

As atividades antrópicas são geradoras de degradação ambiental, consequentemente resultado do manejo inadequado e insustentável dos recursos naturais.

Entende-se por Poluição Ambiental a presença, o lançamento ou a liberação nas águas, no ar ou no solo, de toda e qualquer matéria ou energia, com intensidade, qualidade, concentração ou com características em desacordo com os padrões de emissão e padrões de qualidade (Fogliatti et. al., 2004).

De acordo com a Lei N° 6.938/81 (Política Nacional do Meio Ambiente) Poluição, a degradação da qualidade ambiental resultante de atividades que direta ou indiretamente:

- a) Prejudiquem a saúde, a segurança e o bem-estar da população;
- b) Criem condições adversas ás atividades sociais e econômicas;
- c) Afetem desfavoravelmente a biota;
- d) Afetem as condições estéticas ou sanitárias do meio ambiente;
- e) Lancem matérias ou energia em desacordo com os padrões ambientais estabelecidos.

Poluição é a introdução no meio ambiente de qualquer forma de matéria ou energia que possa afetar ou afete negativamente o homem ou outros organismos. (Sánchez, 2008).

Da mesma forma que o homem é afetado pelo clima, ele também pode alterar o clima em diferentes escalas espaciais e temporais. No nível global e durante o último século, o aumento da temperatura média na superfície terrestre – fenômeno conhecido como aquecimento global – pode ser devido o aumento de emissões de gases do efeito estufa, especialmente o dióxido de carbono oriundo da queima de combustíveis fósseis. (Ashby et.al., 2013).

Os efeitos à saúde da população devido à exposição à poluentes ambientais são diversos, exibindo diferentes intensidades e manifestando-se com diferentes tempo de latência: efeitos comportamentais e cognitivos, inflamação pulmonar e sistêmica, alterações do calibre das vias aéreas, do tônus vascular e do controle do ritmo cardíaco, alterações reprodutivas, morbidade e mortalidade por doenças cardiorrespiratórias e aumento da incidência de neoplasias, entre outros (Ashby et.al., 2013).

Atualmente percebe-se que as mudanças climáticas estão afetando o meio ambiente e ocasionando sérias alterações oriundas das atividades antrópicas bem como danos ocasionados no meio ambiente e sentido pelas pessoas, pela falta de preservação ambiental dos recursos naturais.

A sucessão ecológica ocorre naturalmente após um determinado ecossistema sofrer algum nível de perturbação, natural ou antrópica (Martins, 2009).

Sucessão primária: a sucessão primária é iniciada por organismos pioneiros em local desabitado e sem influência de organismos que o tenham habitado em época anterior, e envolve modificações substanciais do ambiente, causadas direta ou indiretamente pelos organismos pioneiros (Martins, 2009).

Sucessão secundária: uma característica da sucessão secundária é o fato de já existir um solo formado, mas a capacidade de regeneração da vegetação depende do grau de perturbação ocorrido. A sucessão secundária ocorre após distúrbios naturais como a abertura de grandes clareiras no dossel das florestas, devido queda de uma ou mais árvores, destruição da vegetação pela ocorrência de incêndios naturais, ou após distúrbios antrópicos. (Martins, 2009).

As matas ciliares exercem importante papel na proteção dos cursos d'água contra o assoreamento e a contaminação com defensivos agrícolas, além de, em muitos casos, constituírem-se nos únicos remanescentes florestais das propriedades rurais sendo, portanto, essenciais para a conservação da fauna. (Martins, 2007).

Em regiões com topografia acidentada, exercem a proteção do solo contra os processos erosivos. (Martins, 2007).

A supressão da mata ciliar ou da cobertura vegetal da bacia pode resultar em um aumento da erosão e conseqüente aumento da descarga sólida. Como cada curso de água tem uma capacidade limite de transporte de sedimentos, é possível que ocorra um aumento da deposição de sedimentos, ou seja, assoreamento. (Ashby et.al., 2013).

A degradação das formações ciliares, além de desrespeitar a legislação, que torna obrigatória a preservação das mesmas, resulta em vários problemas ambientais. (Martins, 2007).

Os solos são os grandes responsáveis pelo suporte da biodiversidade nas áreas continentais, além de terem importante papel no controle do ciclo hidrológico e do ciclo do carbono. (Ashby et.al., 2013).

### **4.2. IMPACTO AMBIENTAL**

De acordo com a Resolução CONAMA N° 01/86, considera-se Impacto ambiental qualquer alteração das propriedades físicas, químicas e biológicas do meio ambiente, causada por qualquer forma de matéria ou energia resultante das atividades humanas que, direta ou indiretamente, afetam:

I. A saúde, a segurança e o bem-estar da população;

II. As atividades sociais e econômicas;

III. A biota;

IV. As condições estéticas e sanitárias do meio ambiente;

V. A qualidade dos recursos ambientais.

NBR ISO 14.001: 2004. "qualquer modificação do meio ambiente, adversa ou benéfica, que resulte, no todo ou em parte, das atividades, produtos ou serviços de uma organização".

Assim, nos termos da Constituição Federal, "impacto ambiental" não é qualquer alteração do meio ambiente, mas uma degradação significativa do ambiente. (Mirra, 2008).

Impacto ambiental é qualquer alteração das propriedades físicas, químicas e/ou biológicas do meio ambiente, provocada direta ou indiretamente por atividades humanas podendo afetar a saúde, a segurança e/ou a qualidade dos recursos naturais. (Fogliatti et. al., 2004).

Para Sánchez, (2008), impacto ambiental é: "alteração da qualidade ambiental que resulta da modificação de processos naturais ou sociais provocada por ação humana".

Sendo assim, pode-se definir impacto ambiental como sendo qualquer alteração das propriedades do meio ambiente causada por qualquer atrópica e/ou agentes naturais que possa afetar ou afete qualquer fator ambiental.

### **4.3. DIAGNÓSTICO AMBIENTAL**

Descrição das condições ambientais existentes em determinada área no momento presente. (Sánchez, 2008). Basicamente descreve os componentes e relações e/ou interações existentes em determinada área no presente, onde as interações são diferentes para os ambientes.

A finalidade básica de um diagnóstico ambiental é a identificação do quadro físico, biótico e antrópico de uma dada região, mediante seus fatores ambientais constituintes e, sobretudo, as relações e os ciclos que conformam, de modo a evidenciar o comportamento e as funcionalidades dos ecossistemas que realizam (Tauk – Tornisieloet al., 1995).

A Resolução do CONAMA N° 01/86 define em seu art. 6° o que deve ser realizado pelo Diagnóstico ambiental da área de influência do projeto, abrangendo a descrição e análise dos recursos ambientais e suas interações, tal como existem, de modo a caracterizar a situação ambiental da área, antes da implantação do projeto, considerando os meios físicos, biológico e sócio-econômico.

 Os diagnósticos ambientais deverão, obrigatoriamente, caracterizar as potencialidades e as vulnerabilidades da região em estudo ante as atividades transformadoras que nela ocorrem, assim como de novas atividades que eventualmente venham a ser instalada (Tauk – Tornisielo et al., 1995).

É somente depois da previsão de impactos que se pode tirar alguma conclusão sobre a área de influência do projeto. Se esta é a área geográfica na qual são detectáveis os impactos do projeto, então ela não poderá ser estabelecida de antemão (antes de se iniciarem os estudos), exceto como hipótese a ser verificada. (Sánchez, 2008).

Para Sánchez (2008) A área de influência é uma das conclusões da análise dos impactos. A análise dos impactos identifica, prevê a magnitude e avalia a importância dos impactos decorrentes da proposta em estudo. Faz parte de toda boa análise indicar e informar qual é o alcance geográfico dos impactos, que é uma das características usadas para descrevêlos, e, eventualmente para discutir sua significância.

Costuma-se classificar a área de influência em direta e indireta. A área de influência direta é aquela mais próxima do empreendimento e que sofre efeitos diretos da implantação e/ou do funcionamento do projeto. Já a área de influência indireta é aquela em que os efeitos são menos evidentes e mais diluídos (Phillp jr. et. al., 2004).

### **4.4. AVALIAÇÃO DE IMPACTO AMBIENTAL**

A avaliação de impacto ambiental (AIA) é um instrumento de política ambiental adotado atualmente em inúmeras jurisdições – países, regiões ou governos locais -, assim como por organizações internacionais – como bancos de desenvolvimento – e por entidades privadas. Sua formalização ocorreu pela primeira vez nos Estados Unidos, por intermédio de uma lei aprovada em 1969 pelo congresso americano (Sánchez, 2008).

A sistematização da avaliação de impacto ambiental como atividade obrigatória, a ser realizada antes da tomada de certas decisões que possam acarretar conseqüências ambientais negativas, ocorreu nos Estados Unidos em decorrência da lei da política nacional do meio ambiente daquele país, a National Environmental Policyact, usualmente referida pela sigla NEPA (Sánchez, 2008).

 No Brasil, como o instrumento da *Politica Nacional do meio ambiente* é ferramenta essencial para *o licenciamento ambiental*, *a Lei 6.938/81, em seu artigo 9°*., *inciso III, institui*  a avaliação de impacto ambiental (Cunha, 2010).

A Avaliação de Impacto Ambiental (AIA) tem como objetivo analisar as conseqüências ambientais prováveis de uma atividade humana no momento de sua proposição (PHILLIP jr. et. al., 2004).

### **4.5. MÉTODOS DE AVALIAÇÃO**

As linhas metodológicas de avaliação são mecanismos estruturados para comparar, organizar e analisar informações sobre impactos ambientais de uma proposta, incluindo os meios de apresentação escrita e visual dessas informações (Cunha, 2010).

A combinação de diversos métodos pode levar mais facilmente a resultados confiáveis para o processo de tomada de decisão (Fogliatti et. al., 2004).

Entre os vários métodos existentes para a realização da AIA, são descritos a seguir, os utilizados nesse estudo.

#### **4.5.1. Listagens de controle (Checklists)**

São listas elaboradas nas fases de diagnóstico ambiental e estudo de alternativa de projeto onde se enumeram os fatores ambientais de um projeto especifica e seus impactos. Tem como objetivo principal, levantar os impactos mais relevantes nos meios físico, biótico e antrópico e a caracterização das variáveis sociais e ambientais das áreas impactadas (Fogliattiet. al., 2004).

Entretanto, por não apresentar relações de causa/efeito entre os impactos (seqüência de alterações desencadeadas a partir de uma ação impactante), é apenas adequada em avaliações preliminares (Cunha, 2010).

#### **4.5.2. Matrizes**

As matrizes tiveram inicio como uma alternativa de suprir as deficiências das listagens (check-lists) (Cunha, 2010).

As matrizes começaram a ser utilizadas na década de 70do século passado e continuam até a atualidade sendo muito empregadas para relacionar as ações de um projeto e seus efeitos sobre o meio ambiente. Tem como principal função a identificação dos impactos por meio impactado (Fogliatti et. al., 2004).

As matrizes apresentam normalmente no eixo vertical as ações de implantação do projeto, e no eixo horizontal, os fatores ambientais passíveis de serem impactados. O impacto de cada ação sobre cada fator ambiental é dado pela interseção das linhas e colunas (Fogliatti et. al., 2004).

Para Fogliatti et. al. (2004), o método apresenta várias vantagens, dentre as quais se destacam necessidades de poucos dados para elaboração, abrangência dos fatores ambientais físicos, biológicos e socioeconômicos, comunicação dos resultados de forma compreensível, constitui um guia inicial para prosseguimento de projetos e estudos futuros, apresenta baixo custo e caráter multidisciplinar, e trata dados qualitativos e quantitativos.

#### **4.5.3. Redes de Interação (Networks)**

As redes de interação permitem estabelecer relações do tipo causa-efeito, retratando, a partir do impacto inicial, o conjunto de ações que desencadearam direta ou indiretamente. Com este método é possível visualizar a cadeia de relacionamentos entre os diferentes impactos que surgem das intervenções humanas no meio ambiente (Fogliatti et. al., 2004).

As redes têm por objetivo as relações de precedência entre ações praticadas pelo empreendimento e os conseqüentes impactos de primeira e demais ordens (Cunha, 2010).

Este método não é recomendado para grandes projetos, ou quando estes apresentam muitas alternativas, pois sua disposição torna-se muito extensa perdendo seu valor prático (Fogliatti et. al., 2004).

### **4.6. ESTUDO DE IMPACTO AMBIENTAL**

Os autores, em geral consideram o EIA como verdadeiro mecanismo de planejamento, na medida em que insere obrigação de levar em consideração o meio ambiente antes da realização de obras e atividades e antes da tomada de decisões que possam ter algum tipo de repercussão sobre a qualidade ambiental (Mirra, 2008).

O Estudo de Impacto Ambiental é o que vai avaliar a viabilidade ambiental do projeto propondo medidas de controle ambiental, devendo ser elaborado e aprovado antes da realização de atividade e decisões para implantação de projetos.

Para Fogliatti et. al., (2004), estudos ambientais são todos e quaisquer estudos relativos aos aspectos ambientais relacionados com a localização, instalação, operação e ampliação de uma atividade ou empreendimento.

De acordo com o texto constitucional, o EIA deve ser elaborado e aprovado antes da instalação de uma obra ou atividade potencialmente causadora de significativa degradação do meio ambiente (Mirra, 2008).

Uma das primeiras atividades multidisciplinares importantes do EIA/RIMA, após as descrições do empreendimento e dos planos governamentais co-localizados, é a delimitação das áreas de influência do projeto, para que se possa dar inicio ao levantamento da legislação ambiental aplicada e todo diagnóstico atualizado. Isso significa conhecer os componentes ambientais e suas interações, caracterizando, assim, a situação ambiental dessas áreas antes da implantação do projeto (Cunha, 2010).

#### **4.7. LICENCIAMENTO AMBIENTAL**

De maneira simplificada, quando se almeja a implementação de um projeto com potencial poluidor, o mesmo deve passar obrigatoriamente pelo Processo do Licenciamento Ambiental (Sánchez, 2008).

As atividades que estão sujeitas ao licenciamento ambiental são definidas no anexo I, da Resolução n° 237/97, do CONAMA, cabendo ao órgão ambiental competente, segundo esta resolução, definir os critérios de exigibilidade e demais detalhes complementares, levando em conta as especificidades, os riscos ambientais, o porte e outras características do empreendimento ou atividade (Fogliatti et. al., 2004).

São emitidos três tipos de licenças pelos órgãos ambientais, de acordo com a fase que se encontra o empreendimento ou atividade: Licença Prévia (LP), de Instalação (LI) e de Operação (LO) (Fogliatti et. al., 2004).

- **Licença prévia** é concedida na fase preliminar do planejamento de um empreendimento ou atividade, aprovando sua localização e concepção, atestando sua viabilidade ambiental e estabelecendo requisitos básicos e condicionantes a serem atendidos nas próximas fases de sua implementação (Fogliatti et. al., 2004).
- **Licença de Instalação** autoriza a instalação do empreendimento ou atividade de acordo com as especificações constantes dos planos, programas e projetos aprovados, incluindo as medidas de controle ambiental e condicionantes (Fogliatti et. al., 2004).
- **Licença de Operação** autoriza a operação da atividade ou empreendimento, após a verificação do cumprimento do que constam nas licenças anteriores, e das medidas de controle ambiental e condicionantes determinados para a operação (Fogliatti et. al., 2004).

Estas licenças ambientais podem ser expedidas isoladamente ou sucessivamente, de acordo com a natureza, características e fase do empreendimento ou atividade (Resolução CONAMA n° 237/97, artigo 6°) (Fogliatti et. al., 2004).

#### **4.8. MEDIDAS DE CONTROLE AMBIENTAL**

#### **Medidas mitigadoras**

Ações propostas com a finalidade de reduzir a magnitude ou a importância dos impactos ambientais adversos são chamadas de medidas mitigadoras ou de atenuação. (Sánchez, 2008).

Para Fogliatti et. al., (2004) entende-se por medidas mitigadoras qualquer ação prevista para diminuir os efeitos dos impactos ambientais.

As medidas de prevenção e atenuação são aquelas que podem ser aplicadas aos princípios de concepção, de construção e de controle, de modo a prevenir, reduzir ou eliminar os eventuais efeitos negativos do empreendimento e, se possível, melhorar a qualidade do meio ambiente (Phillip jr. et. al., 2004).

Em relação aos efeitos positivos de um projeto, propõe-se medidas potencializadoras para otimizar a utilização dos recursos e, portanto, melhorar o rendimento ambiental (Phillp jr. et. al., 2004).

Medidas compensatórias são utilizadas quando, após esgotadas as medidas preventivas e mitigadoras, ainda restem impactos ambientais negativos em decorrências do projeto(Phillp jr. et. al., 2004).

Programas para acompanhamento e para monitoramento das medidas propostas devem ser implementados para verificar a real eficácia das mesmas. (Fogliatti et. al., 2004).

# **5. MATERIAL E MÉTODOS**

A metodologia utilizada neste trabalho segue de forma resumida as etapas do fluxograma da Figura 1.

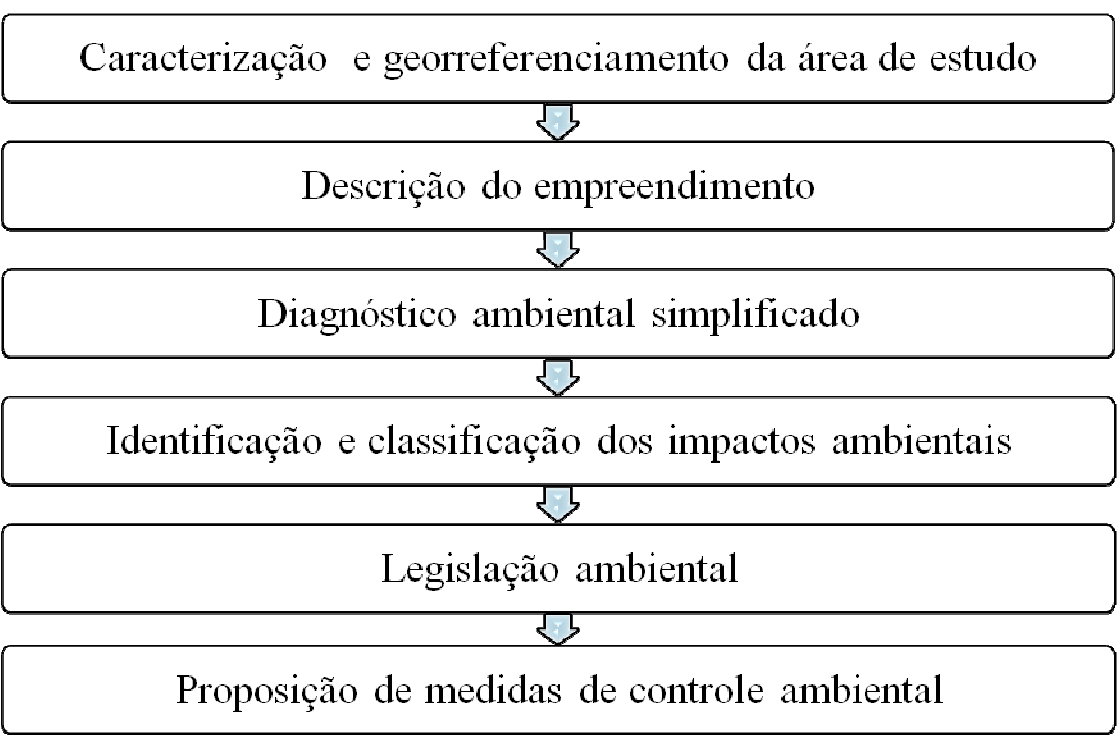

Figura 1 – Fluxograma da metodologia utilizada na pesquisa.

Fonte: Do Autor, 2016.

# **5.1. LOCALIZAÇÃO DA ÁREA DE ESTUDO**

Este estudo foi desenvolvido com base no projeto de implantação do DI, localizado no "Córrego" perímetro urbano da cidade de Pombal – PB, onde a definição da área de estudo realizou-se por meio de levantamento de dados em sites da internet tendo como fontes, sites do Google maps, Google Earth e IBGE como também materiais de cunho bibliográficos como livros e artigos acadêmicos.

# **5.2. GEORREFERENCIAMENTO DA ÁREA DE ESTUDO**

O georreferenciamento da área de estudo foi realizado com o auxílio de GPS Geodésico, de marca CHC e modelo X-900+, utilizando a técnica RTK-Real Time Kinematec, conforme pode ser observado na Figura 2 e com maiores detalhes no Anexo.

Figura 2: Georreferenciamento da área de estudo.

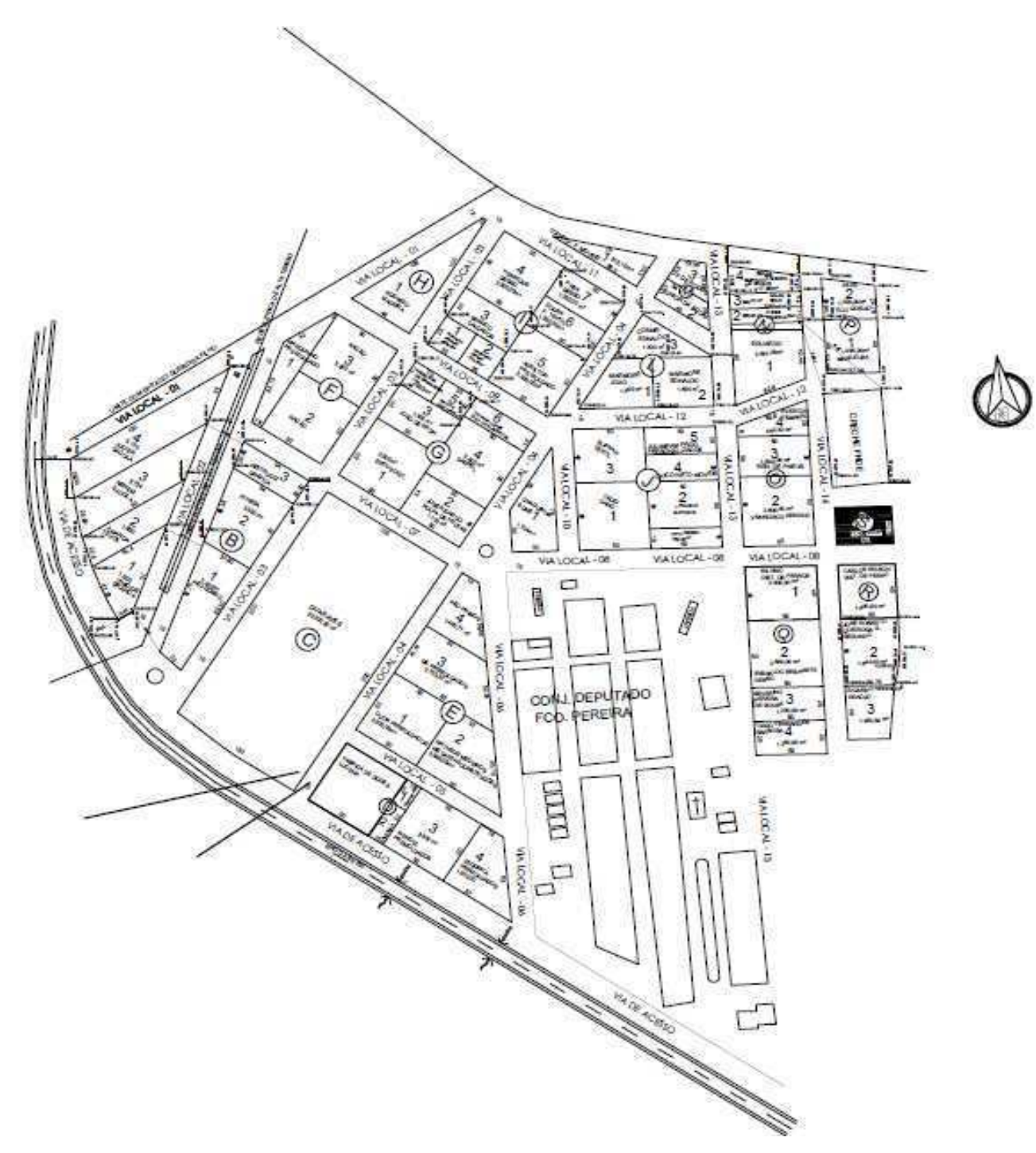

Fonte: Secretaria municipal de Infraestrutura, 2016 - adaptado pelo autor.

### **5.3. DESCRIÇÃO DO EMPREENDIMENTO**

A descrição e avaliação do empreendimento foi realizado com o auxílio de informações coletadas junto à prefeitura municipal do município nas secretarias do meio ambiente e de indústria e comércio, no cartório civil publico Cel. João Queiroga onde foram disponibilizados dados sobre a fase atual de implantação e regularização dos lotes.

A área de estudo foi avaliada com o auxilio de visitas ao local (distrito industrial de Pombal) analisando toda área de influência direta e indireta.

### **5.4. DIAGNÓSTICOAMBIENTALSIMPLIFICADO**

A determinação do diagnóstico se deu por meio de visitas ao local, identificando os fatores ambientais afetados e as alterações decorrentes nas suas propriedades (meio físico, biótico e antrópico) pela implantação do projeto, com o auxilio de registro fotográfico.

### **5.5. IDENTIFICAÇÃO E CLASSIFICAÇÃO DOS IMPACTOS AMBIENTAIS**

 A identificação dos impactos ambientais se deu por meio do levantamento de atividades e ações de projeto do empreendimento e do diagnóstico ambiental simplificado, com destaque para a área de influência do projeto e especialmente a AID (área de influência direta), com auxílio da literatura para identificar os impactos ambientais significativos resultantes da implantação do DI no município de Pombal – PB.

A classificação dos impactos ambientais foi feita por meio da metodologia descrita em Fogliatti et al., (2004), Philippijr. et al., (2004), Sánchez, (2008), entretanto ajustada para este estudo, conforme a tabela 1.

 A partir da classificação dos impactos ambientais tem-se uma idéia detalhada do impacto e, portanto indicar uma medida mitigadora adequada.

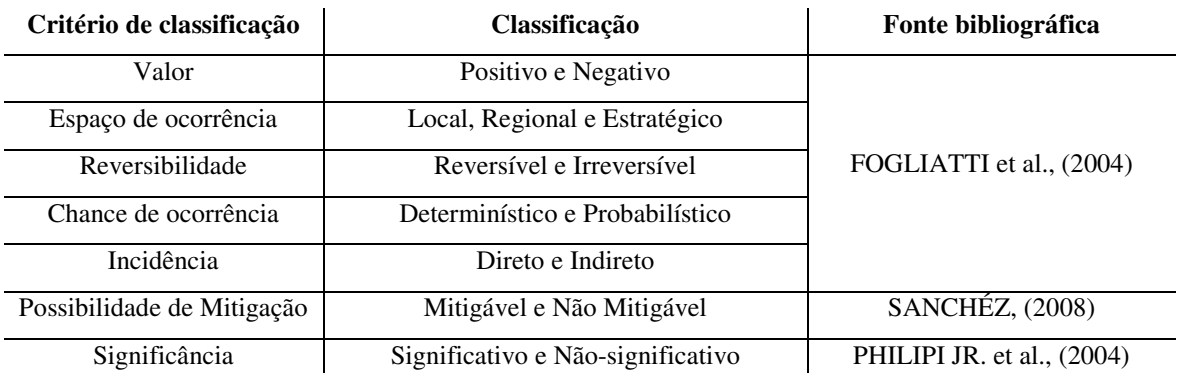

Tabela 1 – Metodologia utilizada na classificação dos impactos ambientais.

Fonte: adaptado de Fogliatti et al., (2004), Philippijr. et. al., (2004), Sanchéz, (2008).

Para a adequada classificação é necessário a identificação dos impactos ambientais para todos os fatores ou componentes do meio ambiente, e sua descrição em todas as fases do empreendimento.

### **5.6. LEGISLAÇÃO AMBIENTAL**

O levantamento de dados correspondente à legislação ambiental foi realizado por meio de informações coletadas junto ao setor publico, através das secretarias municipais do meio ambiente e indústria e comércio.

### **5.7. SUGESTÕES DE MEDIDAS DE CONTROLE AMBIENTAL**

As medidas de controle ambiental foram sugeridas a partir de consultas na literatura acadêmica, entretanto ajustada para este estudo.

São essenciais que medidas mitigadoras capazes de atenuar os impactos positivos, negativos e significativos, sejam aplicadas a todos os impactos decorrentes de empreendimentos, principalmente os impactos negativos que acometam o meio ambiente e que por meio da aplicação adequada possam ser evitados ou amenizados.

Medidas preventivas foram propostas com a finalidade de prever e reduzir os efeitos dos impactos negativos do empreendimento, e melhorar a qualidade ambiental.

Para os impactos ambientais que não foram atendidos pelas medidas preventivas foram sugeridas medidas compensatórias para de alguma forma minimizar as perdas resultantes do projeto.

As medidas potenciais foram propostas para os efeitos positivos do empreendimento para aperfeiçoar e melhorar o rendimento ambiental.

# **6. RESULTADOS E DISCUSSÃO**

### **6.1. CARACTERIZAÇÃO DO OBJETO DE ESTUDO**

### **DADOS DO EMPREENDEDOR**

**Proprietário**: Uma área pública de 17,3 hectares pertencente ao município de Pombal – PB, foi desapropriada, loteada e doada para implementação do DI.

### **DADOS DA PREFEITURA**:

**CNPJ**: 08:948. 697/0001-39.

**Endereço**: Praça Monsenhor Valeriano, 15- centro, Pombal – PB.

### **IDENTIFICAÇÃO DO EMPREENDIMENTO**

**Empreendimento**: Distrito Industrial do Município de Pombal.

**Nome fantasia**: Distrito Industrial "Celso Furtado".

**Endereço**: Localizado na área denominada "Córrego", zona urbana da cidade de Pombal – PB.

**Área total**: 17,3 hectares.

**Contrato do empreendimento**: não constatado.

### **6.2. LEGISLÇÃO AMBIENTAL**

 O governo municipal através da secretaria do meio ambiente informou que as empresas são responsáveis pela aquisição das licenças funcionais junto aos órgãos ambientais de acordo com o potencial industrial responsáveis pela proteção do meio ambiente e pelo licenciamento de empreendimentos.

### **6.3. CARACTERIZAÇAO DOMUNICÍPIO DE POMBAL – PB**

 Pombal é um município brasileiro localizado no estado da Paraíba, inserido na mesorregião do Sertão Paraibano e microrregião de Sousa. Distante 401 km da capital João Pessoa. Sua área territorial corresponde a 888, 807 ( $\text{Km}^2$ ). Seus limites geográficos são: A leste com os municípios de São Bentinho e Condado, ao sul Cajazeirinhas e Coremas e São José da Lagoa Tapada, ao Norte Paulista, Lagoa e Santa Cruz, ao oeste Aparecida e São Domingos de Pombal e São Francisco. De acordo com o IBGE (2010, a) a população do município de Pombal – PB era de 32.110 habitantes. Para 2015 a estimativa era de 33.712 habitantes e densidade demográfica em 2010 hab./km<sup>2</sup> de 36,13 A população urbana em 2010 foi de 25.760 e a população rural de 6.357 habitantes IBGE (2010, b). Com estimativa de 32.739 habitantes para o ano de 2016 (IBGE, 2016). A economia do município é denominada pela agricultura, comércio interno, indústria e serviços que aquece o comércio local.

O município de Pombal encontra-se inserido nos domínios da bacia hidrográfica do Rio Piranhas, entre a sub-bacia do Rio Piancó e a região do Médio Piranhas, conforme a figura 3. A vegetação é basicamente composta por *Caatinga Hiperxerófita* com trechos de *Floresta caducifólia*. O clima é do tipo tropical semiárido com chuvas de verão. (CPRM/PRODEEM, 2005). No semiárido chove em média de 270 a 800 mm anuais (AESA, 2016).

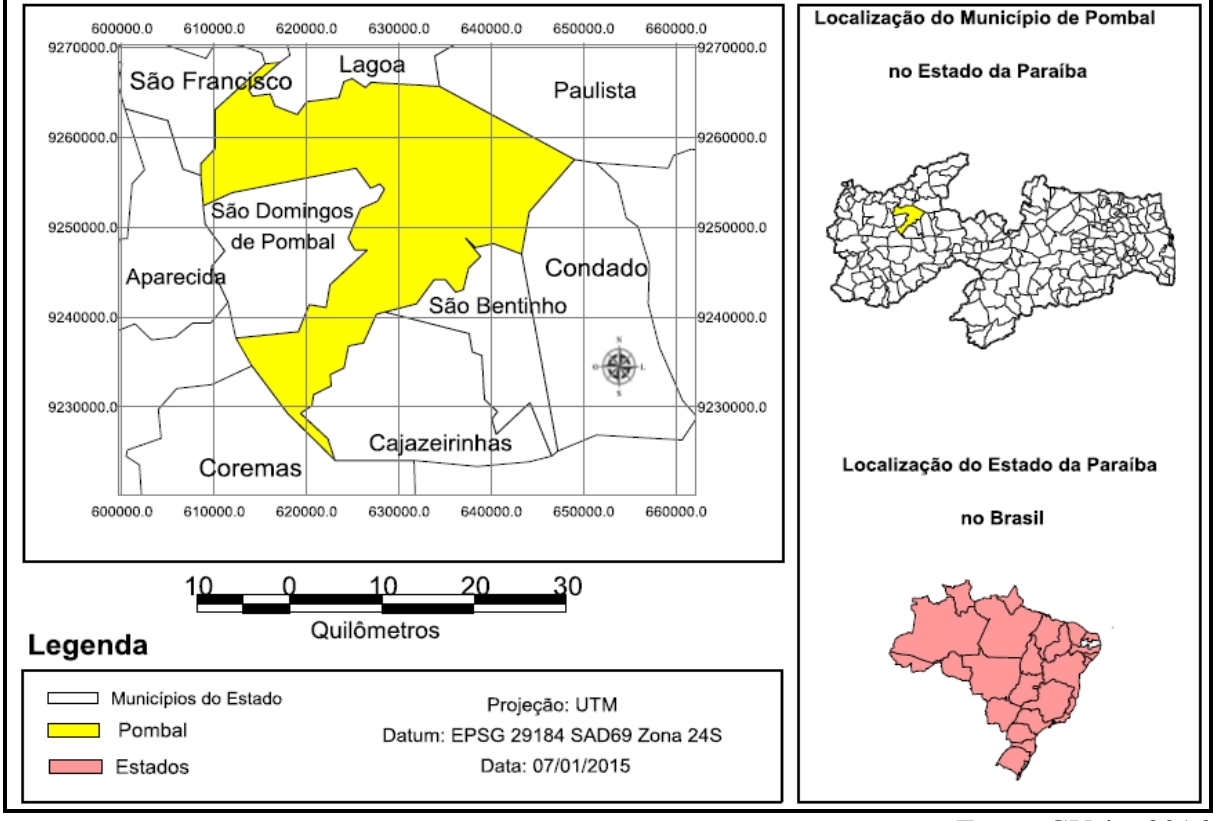

Figura 3: Localização do município de Pombal - PB.

Fonte: GVsig, 2016

Os solos nos *Patamares Compridos e Baixas Vertentes* do relevo suave ondulado ocorrem os *Planassolos*, mal drenados, fertilidade natural média e problemas de sais; *Topos e Altas Vertentes*, os solos *Brunos não cálcicos*, rasos e fertilidade natural alta; *Topos e Altas Vertentes* do relevo ondulado ocorrem os *Podzólicos,* e fertilidade natural média e as *Elevações Residuais* com os solos *Litólicos*, rasos, pedregosos e fertilidade natural média. (CPRM/PRODEEM, 2005).

### **6.4. CARACTERIZAÇÃO GERAL DA ÁREA DE ESTUDO.**

A área publica concedida a criação do Distrito Industrial "Celso Furtado" do município de Pombal - PB está localizada em uma região denominada "Córrego" inserido no perímetro urbano, correspondente a uma extensão territorial de 17,3 hectares (dezessete vírgula três) foi cedido de acordo com o artigo 1° da lei municipal de N° 1.656, de 16 de abril de 2015. A área tem as seguintes delimitações: Ao Norte: Linha Férrea; Ao sul: BR 230; leste: Conjunto "Deputado Francisco Pereira"; oeste: terreno pertencente a Epitácio Queiroga Filho. Conforme observado na figura 4.

Figura 4: Croqui do Distrito industrial.

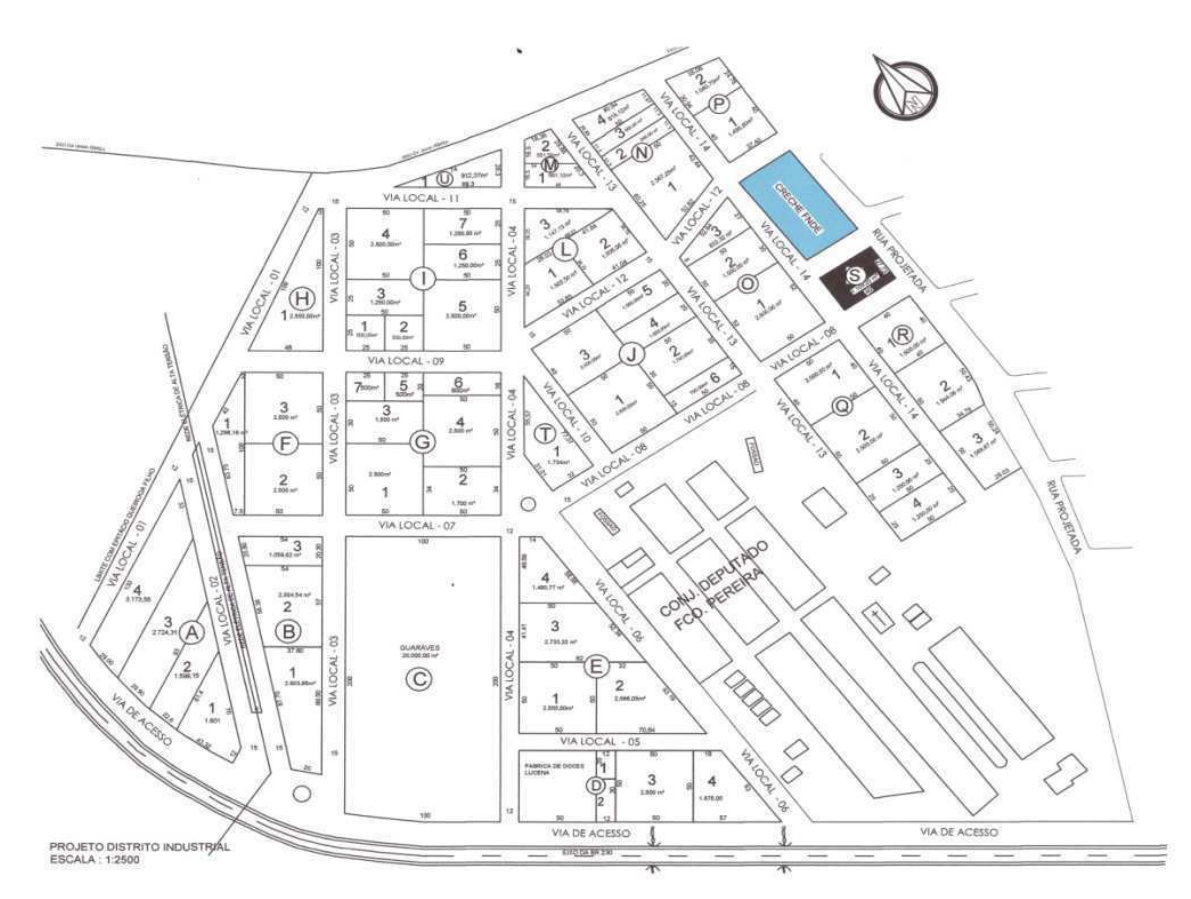

Fonte: Secretaria de Infraestrutura, 2016.

De acordo com o artigo 3° da LEI Municipal deN°1.656, de 16 de abril de 2015, o empreendimento respeitará a vocação econômica da região e apresenta como objetivos principais: I- promover o desenvolvimento econômico, II- atrair novos investimentos, IIIpotencializar as empresas existentes, garantindo sua expansão e IV- gerar emprego e renda. E o artigo 4° fica o poder executivo autorizado a doar, mediante lei especifica lotes que integrarão o Distrito Industrial de que trata o Art. 1º da presente lei, as empresas que atenderem as seguintes condições; I - desenvolvam atividades industriais e comerciais no município de Pombal/PB, II- tenham condições de expandir sua capacidade produtiva, através de investimentos permanentes, III - desenvolvam projetos de inclusão socioeconômica no município com geração de emprego e renda, IV- incentivem as práticas de desenvolvimento econômico com sustentabilidade ambiental.

Foi aprovada pela Câmara municipal de Pombal a LEI N° 1.658, de 22 de abril de 2015, que dispõe sobre a doação dos terrenos destinados exclusivamente a construção de estabelecimentos industriais e correlatos. Autoriza o poder executivo municipal a efetuar a doação dos terrenos conforme a relação dos nomes dos beneficiários perante o cumprimento em cartório da lavração da escritura e termo de doação dos lotes. A citada lei, estipula o prazo máximo de 15 (quinze) meses para o inicio da edificação do imóvel e 3 (três) meses para colocar o empreendimento em atividade, não podendo ser vendidos em um prazo de 15 (quinze) anos apenas sobre morte do titular e falência ou desistência.

O registro do terreno para a criação do empreendimento encontra-se realizado no cartório civil Cel. João Queiroga. A aquisição do terreno iniciou-se com a desapropriação feita pela prefeitura do município ao proprietário do imóvel (tipo terreno) João da Mata de Sousa, com a denominação de "córrego" situado no perímetro urbano. Conforme escritura registrada no livro 2-N-folha 185, registro 5-digito 3.678 do ano de 1998, com uma área de 240.000 m<sup>2</sup> que posteriormente foi revista e desmembrada em uma área de 173.612,46 m<sup>2</sup> doado para construção do Distrito Industrial "Celso Furtado".

O parcelamento do solo segundo observado no projeto disponibilizado pela prefeitura tem-se 20 quadras representadas de A até U, distribuído em 65 lotes respectivamente com áreas que variam de 240 m<sup>2</sup> a 20.000 m<sup>2</sup>.

Através do levantamento de informações junto á prefeitura municipal, na elaboração do projeto foi definida a realização de um sistema completo de rede de abastecimento de água onde serão disponibilizadas caixas de 20 mil litros d'água, rede de esgoto e rede de energia elétrica para atender a demanda das indústrias. Porém, ao ser feita a visita ao local de implantação do DI, não foi encontrado nenhum projeto de construção do referido sistema descrito pelo governo municipal.

No que corresponde ao Licenciamento Ambiental para o funcionamento do empreendimento, o governo municipal através da secretaria do meio ambiente alegou não ter informação ficando a cabo dos donos e/ou empreendedores a responsabilidade de adquiri-las junto aos órgãos competentes, conforme a resolução do CONAMA de nº 001/1996, LP (Licença prévia), LI (Licença de Instalação), LO (Licença de Operação) ou apenas simplificada se for o caso.

### **6.4.1. ÁREA DE INFLUENCIA DO PROJETO**

A área de influência do projeto define os limites da área geográfica a qual o empreendimento será implantado, apresentando a abrangência e incidência da maior parte dos impactos ambientais significativos, que se divide em área de influência direta e indireta.

A área de influência direta do projeto é o local do empreendimento, onde acontece à maior parte dos impactos ambientais significativos e a intervenção antrópica no meio ambiental é maior. A área de influência indireta se define fora da zona de influência direta do empreendimento, onde são estendidos os impactos ambientais e sentidos parcialmente em menor escala.

A Figura 5 apresenta as áreas de influências consideradas neste trabalho para o estudo dos impactos ambientais causados pela implementação do DI.

A AID foi delimitada especificamente com base na área comprometida pelos impactos ambientais diretos, decorrentes da implantação e/ou criação do Distrito Industrial "Celso Furtado", em suas fases de ocorrência.

Totalmente inserido no perímetro urbano, a AID do Distrito industrial foi delimitada aproximadamente em 300 metros a partir do ponto central "Marco Zero" do DI aos seus limites territoriais: ao norte limitação com o sitio urbano com forte processo de impacto ambiental oriundo da ação antrópica, ao sul se limita a BR 230, a leste delimita-se o conjunto habitacional, Deputado Francisco Pereira ao oeste também se define pelo espaço urbano da cidade.

 A AII foi considerada entre o limite externo da AID e o limite máximo até onde ocorrem os impactos resultantes do empreendimento. Considerou-se nessa definição uma distância de aproximadamente 1000 metros, no entorno da AID, que pode ser definido por estudos especializados.

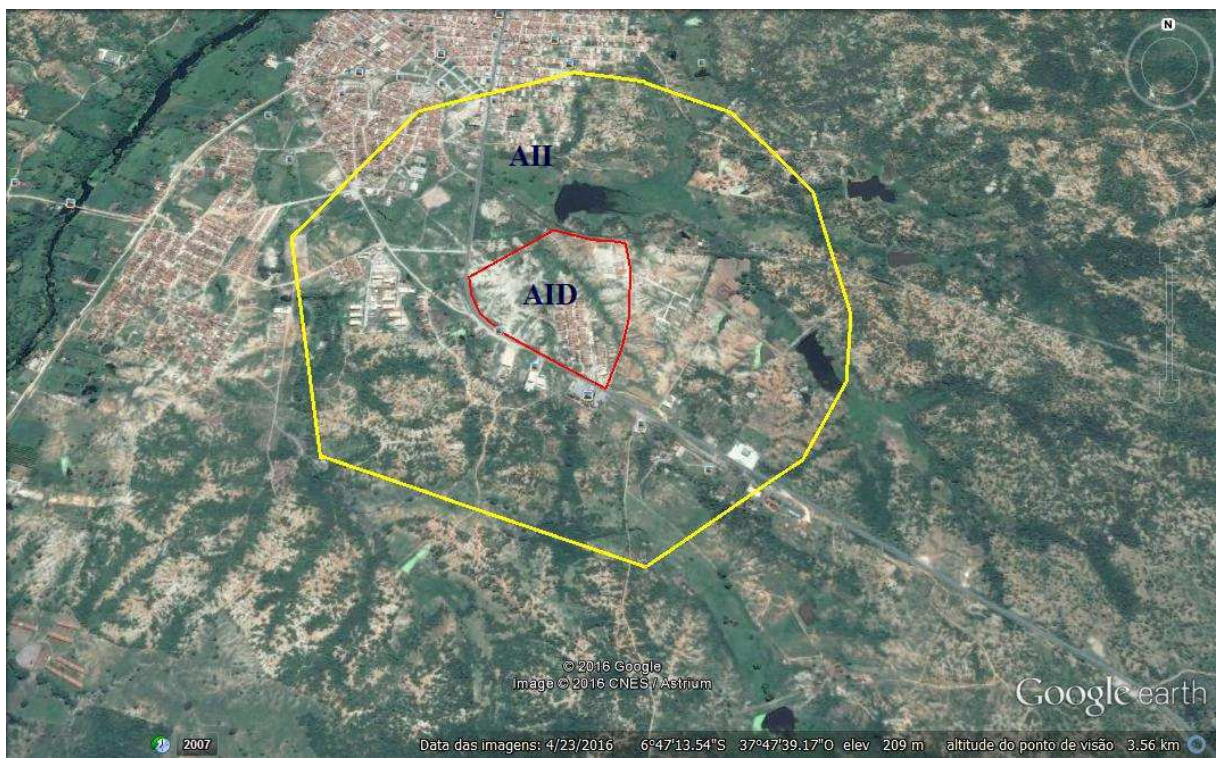

Figura 5 – Áreas de influência do DI do município de Pombal - PB.

Fonte: Adaptado Google Earth, 2016.

### **6.4.2. JUSTIFICATIVA DA LOCALIZAÇÃO**

A localização ao qual o empreendimento se insere é na zona urbana da cidade de Pombal - PB. Distante cerca de 1,5 (um virgula cinco) km da área central da cidade.

De acordo com o poder publico municipal o principal objetivo para a escolha da área foi pela "localização privilegiada" do terreno, por se tratar de uma área ampla e próxima a BR-230, facilitando o acesso e tramitação de veículos, essencial para o escoamento de produtos e aquisição de matéria prima e seus derivados.

Ao fazer um diagnóstico através de um levantamento de dados observou-se que a referida área encontra-se em degradação ambiental, resultante das alterações adversas causadas pela ação antrópica nas propriedades do meio físico-biótico-ambiental.

### **6.4.3. DIAGNOSTICO AMBIENTAL DA ÁREA DE INFLUÊNCIA**

# **6.4.3.1. MEIO FÍSICO**

### **6.4.3.1.1. Reservatório "Artifical"**

A Resolução CONAMA 302, de 20 de março de 2002, em seu Art.2° define reservatório artificial como sendo: acumulação não natural de água destinada a quaisquer de seus múltiplos usos.

Art. 3° Constitui Área de Preservação Permanente a área com largura mínima, em projeção horizontal, no entorno dos reservatórios artificiais, medida a partir do nível Maximo normal de:

I - trinta metros para os reservatórios artificiais situados em áreas urbanas consolidadas e cem metros para áreas rurais;

II - quinze metros, no mínimo, para os reservatórios artificiais de geração de energia elétrica com ate dez hectares, sem prejuízo da compensação ambiental;

III - quinze metros, no mínimo, para reservatórios artificiais não utilizados em abastecimento publico ou geração de energia elétrica, com ate vinte hectares de superfície e localizados em área rural.

No Art. 4° da revogada Lei N° 4.771/65, consideram-se de preservação permanente,

pelo só efeito desta Lei, as florestas e demais formas de vegetação natural situada:

b) ao redor das lagoas, lagos ou reservatórios d'água naturais ou artificiais;

No Art. 4º do novo Código Florestal Lei N° 12.651 de 25 de maio de 2012, Considerase Área de Preservação Permanente, em zonas rurais ou urbanas, para os efeitos desta Lei:

I - as faixas marginais de qualquer curso d'água natural, desde a borda da calha do leito regular, em largura mínima de:

a) 30 (trinta) metros, para os cursos d'água de menos de 10 (dez) metros de largura;

b) 50 (cinqüenta) metros, para os cursos d'água que tenham de 10 (dez) a 50 (cinqüenta) metros de largura;

c) 100 (cem) metros, para os cursos d'água que tenham de 50 (cinqüenta) a 200 (duzentos) metros de largura;

d) 200 (duzentos) metros, para os cursos d'água que tenham de 200 (duzentos) a 600(seiscentos) metros de largura;

e) 500 (quinhentos) metros, para os cursos d'água que tenham largura superior a 600(seiscentos) metros;

II - as áreas no entorno dos lagos e lagoas naturais, em faixa com largura mínima de:

a) 100 (cem) metros, em zonas rurais, exceto para o corpo d'água com até 20 (vinte) hectares de superfície, cuja faixa marginal será de 50 (cinqüenta) metros;

b) 30 (trinta) metros, em zonas urbanas;

III - as áreas no entorno dos reservatórios d'água artificiais, na faixa definida na licença ambiental do empreendimento, observado o disposto nos §§ 1º e 2º;

§ 1º Não se aplica o previsto no inciso III nos casos em que os reservatórios artificiais de água não decorram de barramento ou represamento de cursos d'água.

§ 2º No entorno dos reservatórios artificiais situados em áreas rurais com até 20 (vinte) hectares de superfície, a área de preservação permanente terá, no mínimo, 15 (quinze) metros.

§ 4º Nas acumulações naturais ou artificiais de água com superfície inferior a 1 (um) hectare,fica dispensada a reserva da faixa de proteção prevista nos incisos II e III do caput.

Na Figura 6, pode-se observar um reservatório "artificial" localizado na AID, onde o mesmo encontra-se com aspecto de poluição, devido o lançamento de esgoto doméstico e resíduos sólidos urbanos, apresentando-se aspectos de eutrofização e assoreamento. A mata ciliar do reservatório está comprometida e degradada.

Figura 6 – Reservatório "artificial" verificado na área de estudo.

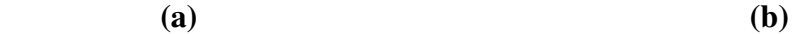

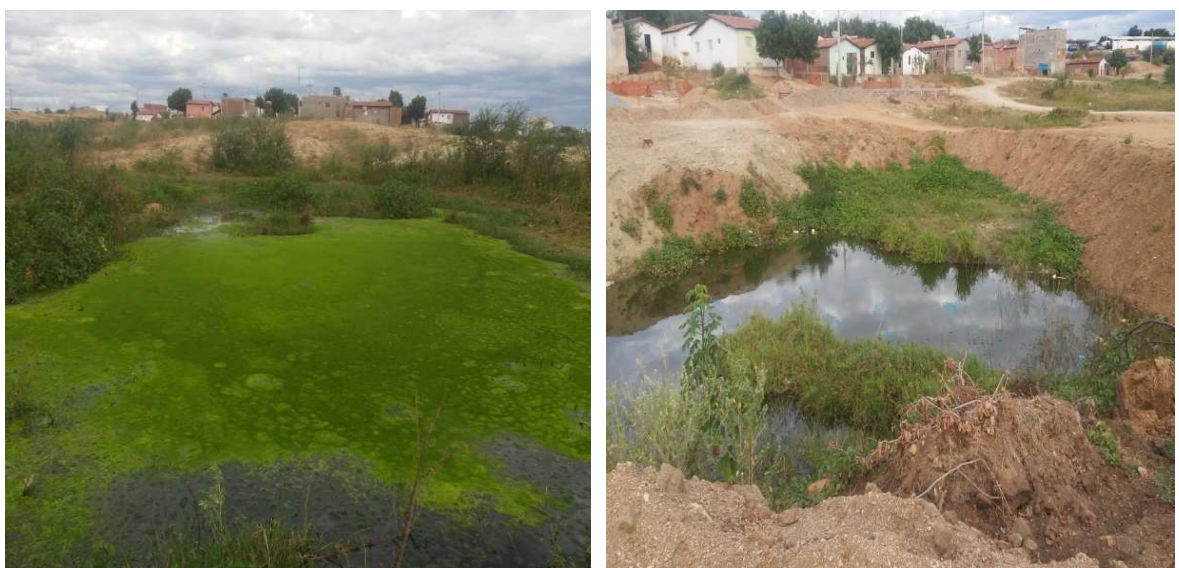

Fonte: Do Autor, 2016. Fonte: Do Autor, 2016.

O reservatório "artificial" em sua construção gerou impactos ambientais significativos para a área, ao ser desativado possivelmente causará novos impactos ambientais, o mesmo não consta no projeto de construção do Distrito Industrial. Comparando-se as imagens na figura 7 (a) no ano de 2014 e 7 (b) um ano após, percebe-se claramente como está ocorrendo o processo de degradação ambiental do açude, atualmente encontra-se bastante deteriorado pela ação antrópica e complementado pelas ações do projeto do DI, apenas visto em alguns trechos como sendo um desmembramento de sua área total em pequenas parcelas, onde não possui quase nada do seu volume total de água bem como da sua mata ciliar.

Figura 7 – Comparação do reservatório "artificial" localizado na área do DI, (a) ano de 2014 e (b) ano de 2016.

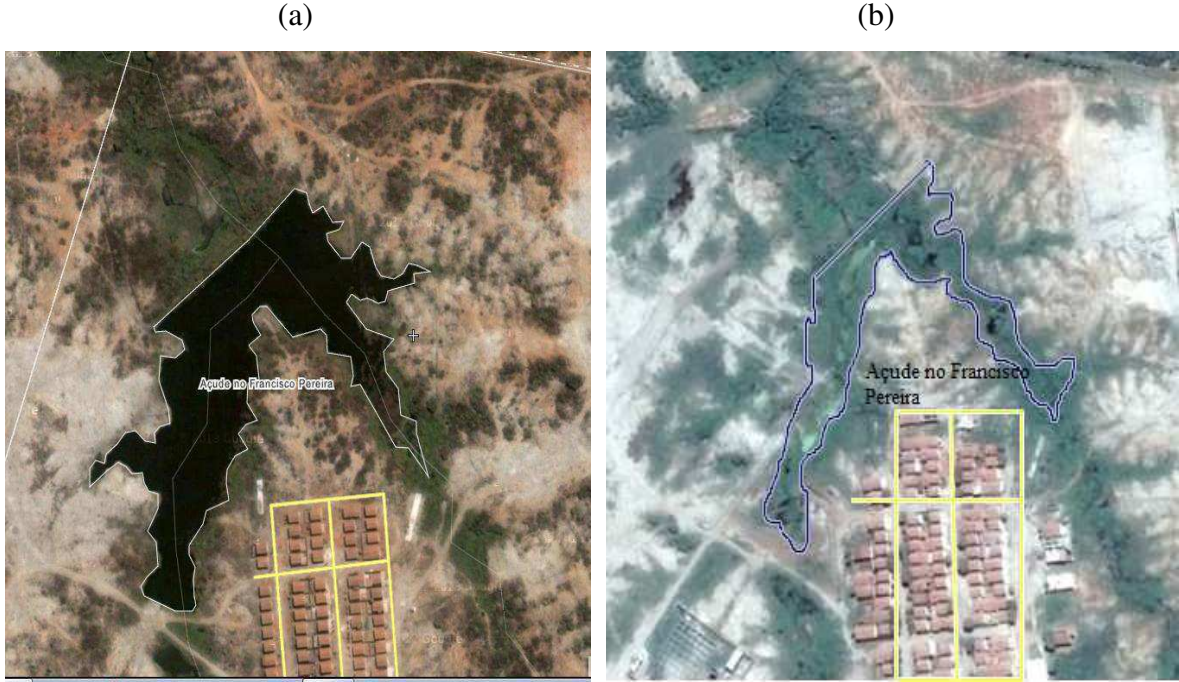

Fonte: Google Earth, 2014.<br>
Fonte: Google Earth, 2016.

Mediante a atual degradação ambiental observado no reservatório d'água artificial, principalmente no que se refere à mata ciliar que é importantíssima para manter o equilíbrio ecológico de ecossistemas, percebe-se que não houve nenhuma preocupação por parte do poder público na preservação do "reservatório'' dentro da elaboração do projeto do DI, visto que o mesmo já vem sendo impactado por atividades antrópicas antes da implementação do projeto, por meio de depósito de lixo pela população que habita nas imediações do DI e entulhos da construção civil provenientes da instalação do mesmo".

#### **6.4.3.1.2. Solo**

Em relação ao solo, verificou-se que a área de estudo encontra-se com o solo exposto e sem cobertura vegetal, em alguns casos, há o processo de compactação possivelmente por máquinas pesadas que fazem o nivelamento do terreno, acelerando o processo de degradação e desertificação, conforme observado na Figura 8.

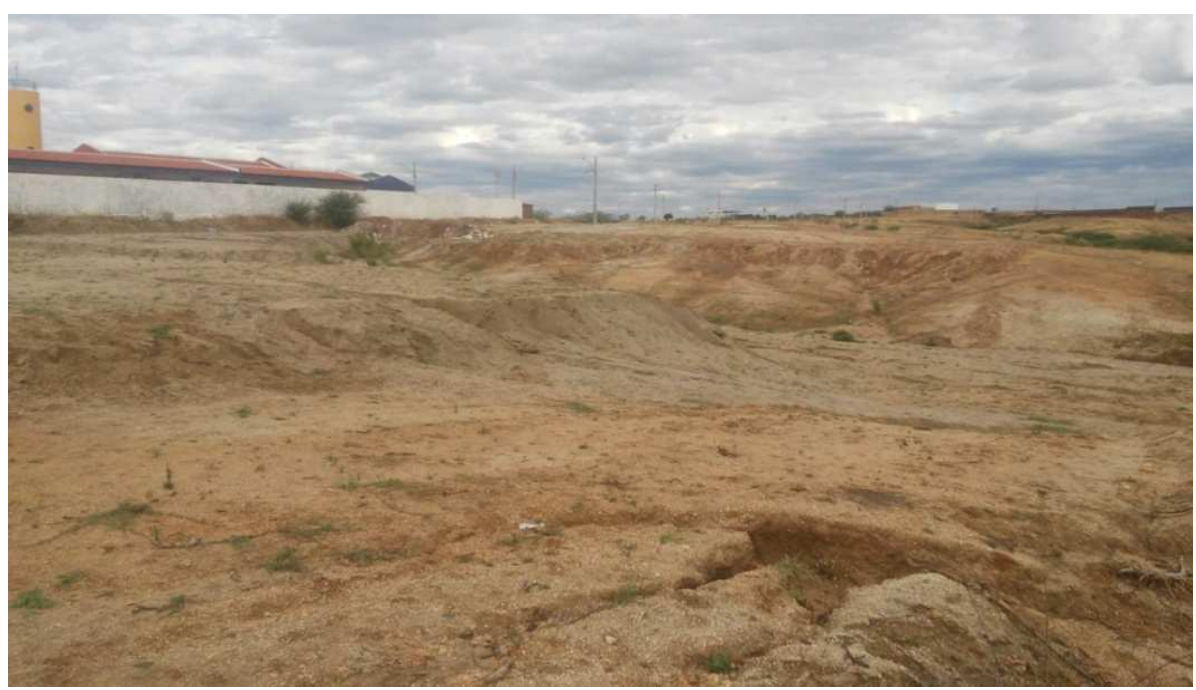

Figura 8 – O solo em algumas áreas do local de estudo em Pombal - PB.

Fonte: Do Autor, 2016.

A sucessão ecológica faz parte do processo de recuperação de áreas degradadas, sendo assim, a área em questão apresenta um estágio de transição de sucessão primária para sucessão secundária e a capacidade de regeneração dos fatores ambientais depende do grau de perturbação, que é altíssimo visto o nível de degradação dos fatores ambientais. Observou-se que existe na área uma predominância da espécie "jurema preta".

.

Para MAIA (2004) a jurema preta (*Mimosa tenuiflora* (Willd) Poiret) é uma espécie pioneira, colonizadora de áreas em estado de degradação e de grande potencial como regeneradora de solos erodidos.

Segundo ARAÚJO FILHO e CARVALHO, (1996) é uma espécie indicadora de sucessão secundária progressiva ou de recuperação, quando é praticamente a única espécie lenhosa presente, porém a tendência ao longo do processo é de redução numérica drástica.

### **6.4.3.2. MEIO BIÓTICO**

 O processo de degradação ambiental cresceu de forma acelerada a partir da industrialização, impactando sob tudo os ecossistemas causando graves danos à fauna e flora destes. O meio biótico em alguns casos corre um serio risco de entrar em colapso provocando graves consequências como desaparecimento de espécies vegetal e animal de uma determinada área onde se faz presente essa ameaça.

 No tocante a área de instalação do Distrito Industrial de Pombal - PB, algumas das espécies vegetais e animal encontrado no local, estão suscetíveis a essas modificações provocadas pela alteração do ambiente em que vivem como a necessidade de deslocamento para outras áreas no caso das espécies da fauna e desaparecimento de algumas espécies da flora local e/ou em alguns casos, sua substituição por espécies exóticas. A tabela abaixo descreve algumas espécies da fauna e flora encontradas na área de estudo.

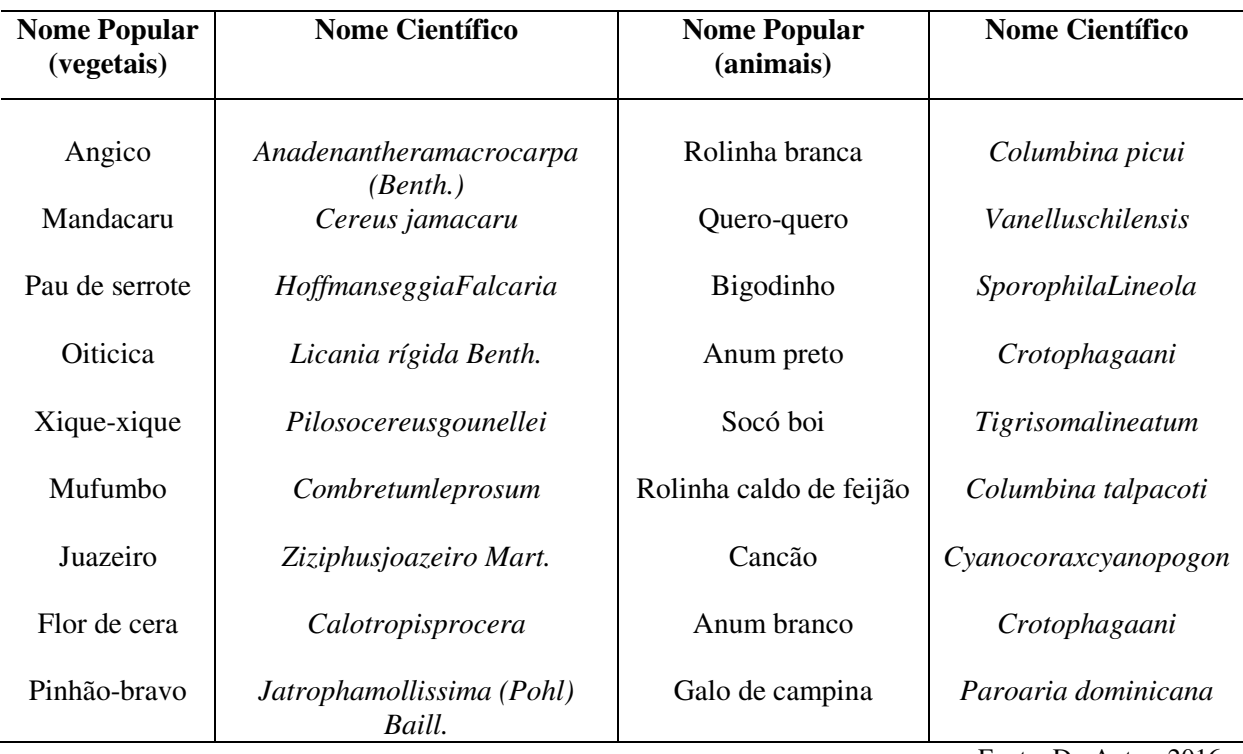

Tabela 2 – Espécies da fauna e flora (vegetais e animais) do bioma caatinga diagnosticados na área do Distrito Industrial em Pombal - PB.

Fonte: Do Autor, 2016.

Na Figura 9 e 10, apresentam-se exemplos de espécies vegetais e animais do bioma caatinga, diagnosticadas na área do Distrito Industrial em Pombal - PB.

Figura 9 – Exemplos de espécies vegetais da caatinga: **(a) Marmeleiro**  (*CrotonblanchatianusBaill*) **e (b) Jurema preta** (*Mimosa tenuiflora (Willd.). Poir*).

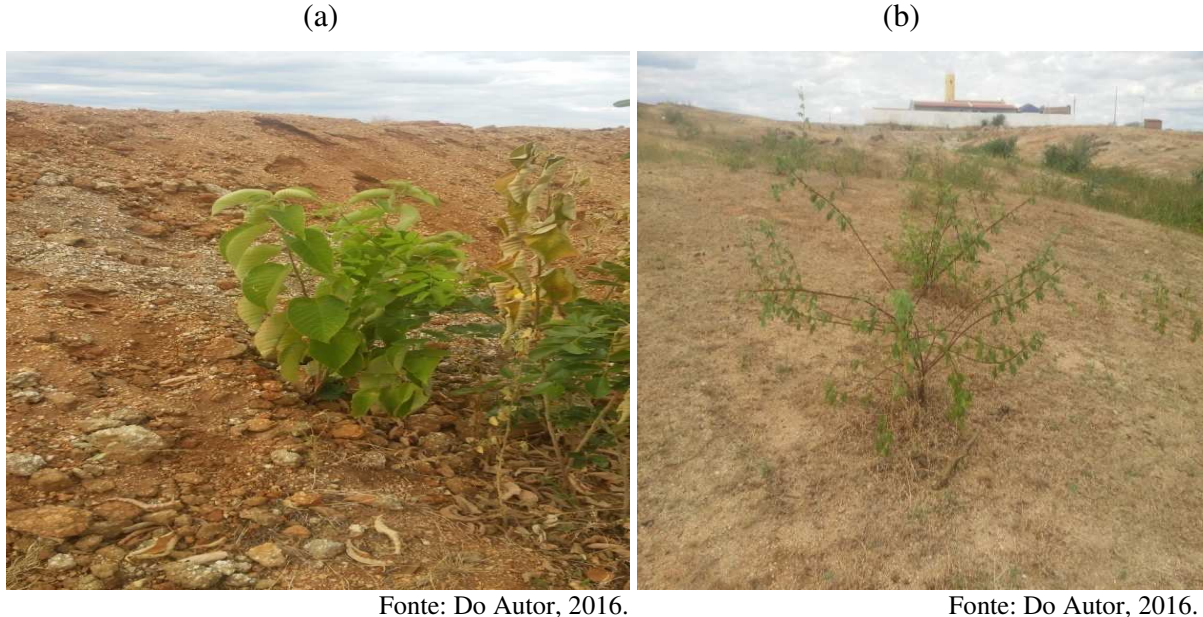

Figura 10 – Exemplos de espécies aves da caatinga: **(a) Rolinha Branca** (*Columbina picui*) e **(b) Urubu Comum** (*Coragypsatratus*).

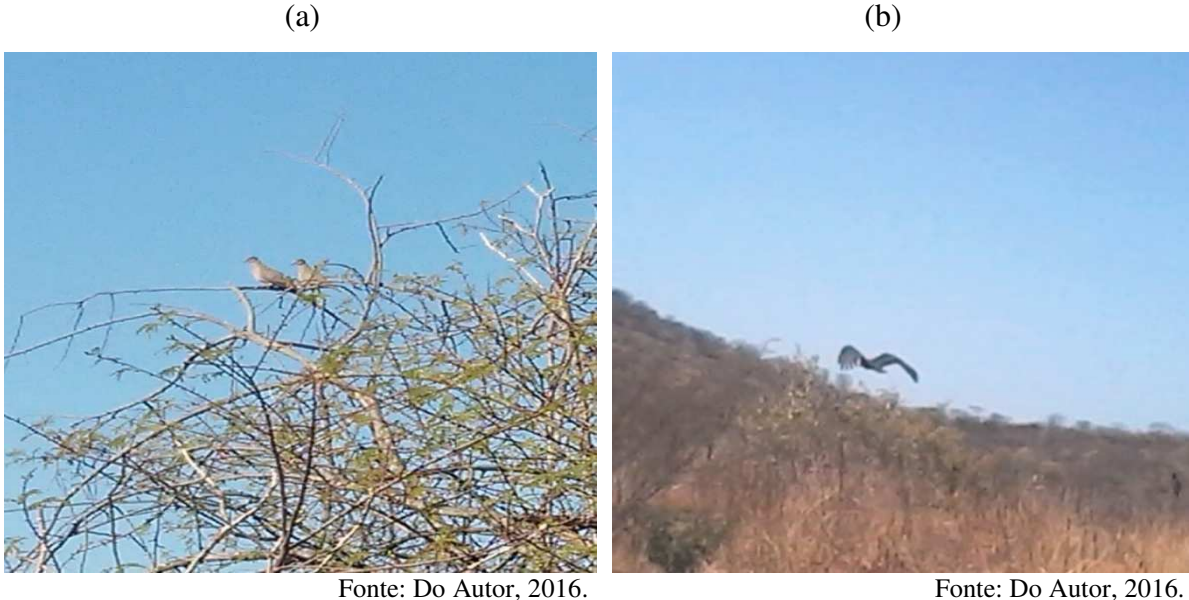

### **6.4.4. ÁREA DO ENTORNO DO EMPREENDIMENTO**

A área de influência do entorno do projeto foi definida seguindo o croqui do empreendimento, ao sul eixo da BR 230, não foi realizado levantamento porque se adotou que não possui área para catalogação de espécies, a oeste o limite com o terreno de Epitácio Queiroga Filho foi desconsiderado, pois já apresenta impactos da construção e urbanização da cidade, no norte eixo da linha férrea foi adotado para o levantamento da catalogação e identificação de espécies, e a leste foi utilizado uma área de influência com raio de1 km, bastante preenchida por vegetação podendo ser adotada como referência para a aparência anterior dos elementos ambientais da área de implantação do DI.

Na Figura 11 podem ser observadas as áreas de referências para levantamento e catalogação de espécies da área de influência do entorno do projeto:

Figura 11 – Área de influência do entorno do Distrito Industrial de Pombal - PB, (a) Área de influência de 1 km, (b) área do eixo da linha férrea.

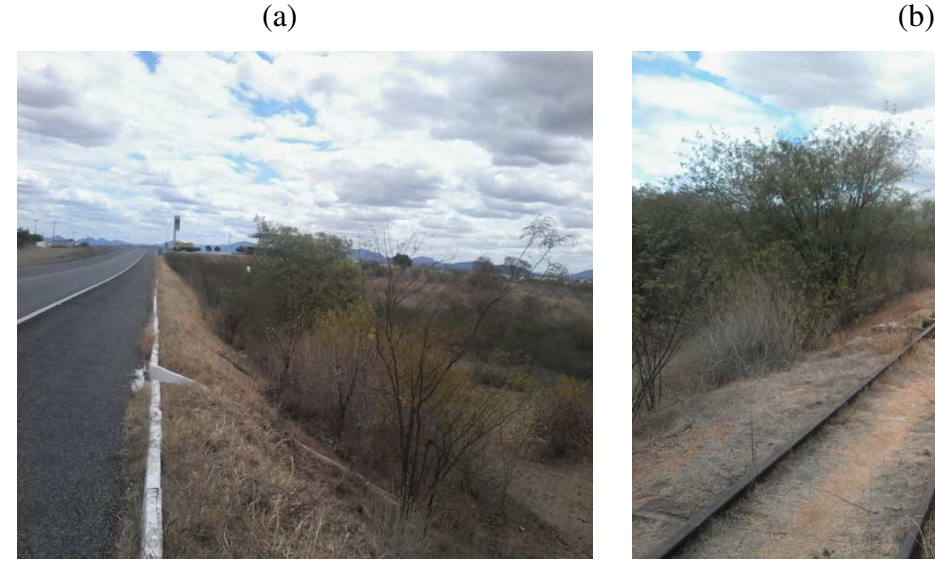

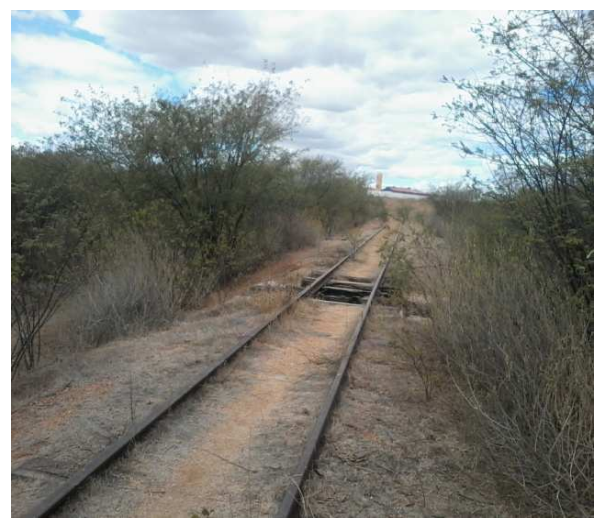

Fonte: Do Autor, 2016. Fonte: Do Autor, 2016.

 As Tabelas 2 e 3 representam as espécies, vegetal e animal catalogados nas áreas acima descritas, onde se observou a evidência de maior quantidade de vegetação nativa do bioma caatinga na área de influência com raio de 1 km, em virtude de que não sofre atualmente nenhum impacto ambiental resultante das atividades antrópicas.

| <b>Nome Popular</b><br>(vegetais) | <b>Nome Científico</b>           | <b>Nome Popular</b><br>(animais) | <b>Nome Científico</b> |  |  |  |
|-----------------------------------|----------------------------------|----------------------------------|------------------------|--|--|--|
| Pereiro                           | Aspidospermapyrifolium Mart.     | Anum branco                      | Crotophagaani          |  |  |  |
| Jurema Preta                      | (Mimosa tenuiflora (Willd.).     | Golado                           | Sporophilaalbogularis  |  |  |  |
| Juazeiro                          | Ziziphusjoazeiro Mart.           | Urubu comum                      | Coragypsatratus        |  |  |  |
| Mofumbo                           | Combretumleprosum                | Cancão                           | Cyanocoraxcyanopogon   |  |  |  |
| <b>Oiticica</b>                   | Licania rígida Benth.            | Galo de campina                  | Paroaria dominicana    |  |  |  |
| Angico                            | Anadenantheramacrocarpa (Benth.) | Carcará                          | Polyborusplancus       |  |  |  |
| Algaroba                          | <i>Prosopisjuliflora</i> (Sw.)   | Anum branco                      | Crotophagaani          |  |  |  |
|                                   |                                  |                                  | Fonte: Do Autor, 2016. |  |  |  |

Tabela 3 – Espécies do bioma caatinga na área do eixo da linha férrea.

Tabela 4 **–** Espécies do bioma caatinga na área de influência de raio de 1 km.

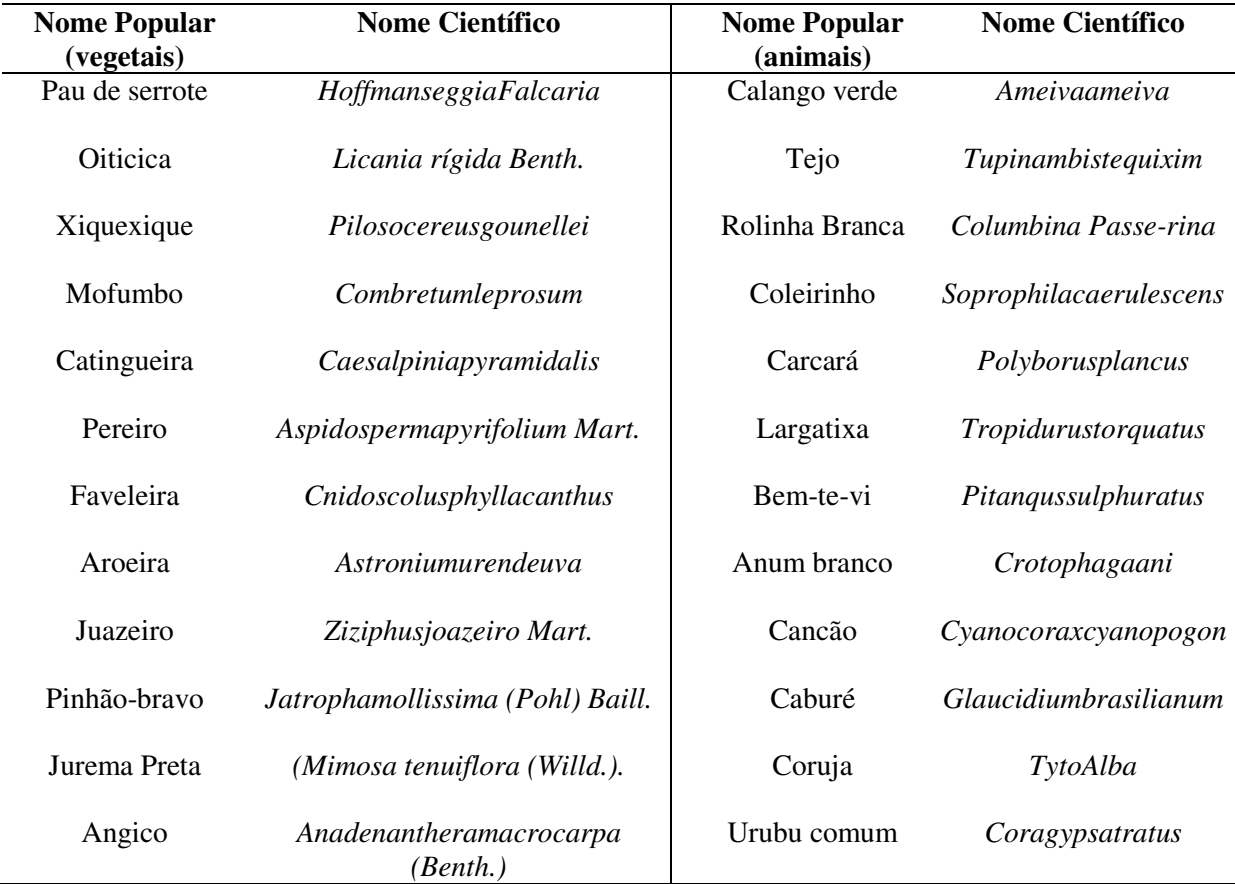

Fonte: Do Autor, 2016.

### **6.4.4.1. MEIO ANTRÓPICO**

#### **Fator socioeconômico**

A implantação do empreendimento trará consigo alterações positivas ou negativas para o meio antrópico que serão sentidas em menor ou maior magnitude.

Diagnosticou-se que a relação entre o meio antrópico e os outros fatores ambientais atuais, é desarmônica, sendo visível a degradação do solo e da água, não atendendo a capacidade de uso e de suporte da área de estudo.

O projeto será implantado em um local onde se encontra instalados um núcleo populacional e uma creche, estima-se que com a operação do DI a população ficará suscetível à sofrer impactos diretos na qualidade de vida e danos à saúde.

A economia do município de Pombal – PB é baseada na agricultura, pecuária, indústrias de doce, de tecelagem e sabão, bem como o comércio atacadista e varejista que movimentam bastante a economia local.

O empreendimento vai gerar um aumento na oferta de empregos que irá impulsionar o crescimento e o desenvolvimento econômico da cidade. Do ponto de vista ambiental a elaboração do projeto em si não teve um planejamento ambiental, a falta de responsabilidade com o meio ambiente é visível pelo fato de não ter tido nenhum estudo ambiental da área e consequentemente demonstra que foi apenas interesse econômico por parte do poder público em gerar aumento na economia local.

No Brasil, a maioria dos empreendimentos não tem um Estudo de Impacto Ambiental , possuindo apenas licenças ambientais que não são de acordo com a legislação ambiental responsável que é o orgão ambiental. Sendo importante que qualquer atividade antrópica deve ter o processo de Avaliação de Impactos Ambientais, para que se possa avaliar a viabilidade ambiental de empreendimento com potencial de causar degradação ambiental.

Futuramente com o funcionamento do distrito industrial é previsível que ocorra um aumento no índice de doenças respiratórias, principalmente a população que reside no local, causadas pela poluição do ar (emissão de poluentes), gerados pelas fábricas nos processos industriais. Possivelmente os poluentes emitidos pelas grandes indústrias serão levados pelo vento diretamente para dentro da cidade.

### **6.5. IDENTIFICAÇÃO DOS IMPACTOS**

O diagnóstico ambiental dos impactos ambientais significativos resultantes da implementação do DI no município de Pombal – PB envolveu a identificação e análise dos efeitos dos impactos nas áreas de influências descritas para este estudo, em virtude da implantação e operação do DI.

Foi realizada uma avaliação das fases do empreendimento PL (Planejamento), IM (Implantação), OP (Operação), e pelo levantamento dos impactos ambientais realizou-se a análise e consequentemente a proposição das medidas de controle ambiental para maximização ou minimização dos impactos ambientais significativos.

No quadro 1, são apresentados os impactos ambientais decorrentes da implantação do DI, relacionando os impactos com as fases de planejamento, implantação e operação do empreendimento.

|     |                                                                   | Fases do projeto                                                                           |           |           |  |  |  |  |  |
|-----|-------------------------------------------------------------------|--------------------------------------------------------------------------------------------|-----------|-----------|--|--|--|--|--|
|     |                                                                   | PL                                                                                         | <b>IM</b> | <b>OP</b> |  |  |  |  |  |
| 1.  | Aumento da descarga de sedimentos e assoreamento de corpo d'água. |                                                                                            |           |           |  |  |  |  |  |
| 2.  | Alteração da qualidade das águas superficiais e/ou subterrâneas.  |                                                                                            |           |           |  |  |  |  |  |
| 3.  | Alterações das propriedades físicas e biológicas do solo.         |                                                                                            |           |           |  |  |  |  |  |
| 4.  | Alterações<br>e                                                   |                                                                                            |           |           |  |  |  |  |  |
|     | desequilíbrios                                                    | Inversão térmica.<br>$\bullet$<br>Intensificação do aquecimento global.<br>$\bullet$       |           |           |  |  |  |  |  |
|     | climáticos.                                                       |                                                                                            |           |           |  |  |  |  |  |
|     |                                                                   |                                                                                            |           |           |  |  |  |  |  |
| 5.  |                                                                   | Riscos de contaminação e comprometimento da qualidade do solo, ar, água, fauna e flora por |           |           |  |  |  |  |  |
|     | resíduos e efluentes.                                             |                                                                                            |           |           |  |  |  |  |  |
| 6.  | Alteração do ambiente                                             | Emissão de ruído:<br>$\bullet$                                                             |           |           |  |  |  |  |  |
|     | sonoro.                                                           | Desconforto;<br>$\bullet$                                                                  |           |           |  |  |  |  |  |
|     |                                                                   | Redução da concentração humana.<br>$\bullet$                                               |           |           |  |  |  |  |  |
| 7.  | Alteração da qualidade                                            | Emissão de poeira;<br>$\bullet$                                                            |           |           |  |  |  |  |  |
|     | do ar.                                                            |                                                                                            |           |           |  |  |  |  |  |
| 8.  | Formação<br>e                                                     | Poluição por emissão de fumaça e material particulado;<br>Erosão do solo:<br>$\bullet$     |           |           |  |  |  |  |  |
|     | intensificação<br>dos                                             | Compactação do solo;                                                                       |           |           |  |  |  |  |  |
|     | processos erosivos.                                               |                                                                                            |           |           |  |  |  |  |  |
|     |                                                                   | Desertificação de áreas;<br>$\bullet$                                                      |           |           |  |  |  |  |  |
|     |                                                                   | Redução da fertilidade do solo.<br>$\bullet$                                               |           |           |  |  |  |  |  |
| 9.  | Modificação<br>da                                                 | Futuro desvio do curso de água.<br>٠                                                       |           |           |  |  |  |  |  |
|     | drenagem natural.                                                 |                                                                                            |           |           |  |  |  |  |  |
| 10. | Destruição de habitats.                                           |                                                                                            |           |           |  |  |  |  |  |
| 11. | Redução da biodiversidade.                                        |                                                                                            |           |           |  |  |  |  |  |
| 12. |                                                                   | Possível extinção de espécies, posteriormente causada pela retirada da vegetação.          |           |           |  |  |  |  |  |
| 13. | Perda e afugentamento de espécies.                                |                                                                                            |           |           |  |  |  |  |  |

Quadros 1 – Impactos Ambientais decorrentes da implantação do DI em Pombal - PB.

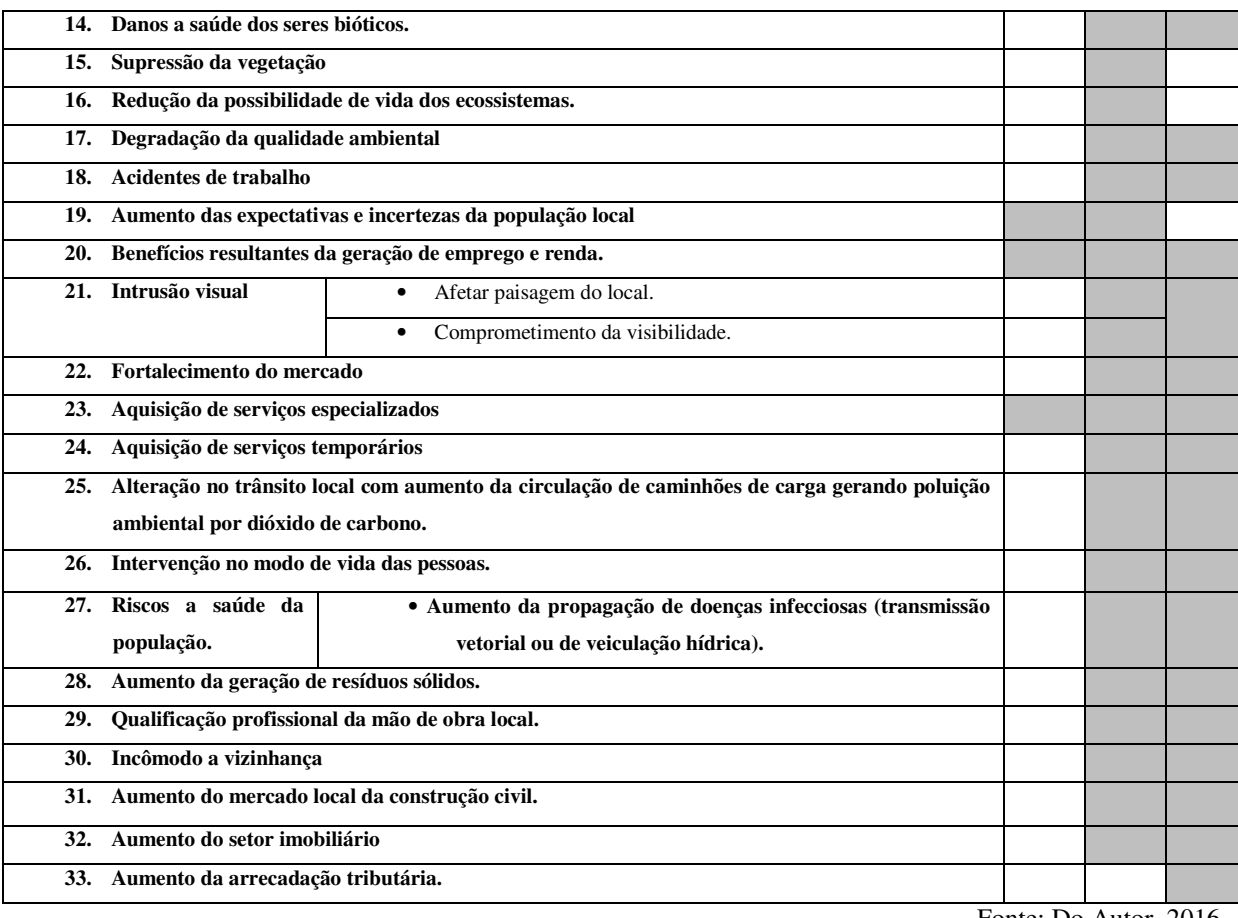

Continuação do Quadros 1 – Impactos Ambientais decorrentes da implantação do DI em Pombal - PB.

Fonte: Do Autor, 2016.

Analisando o Quadro 1 observando-se as fases do empreendimento em mais de uma identificou-se o mesmo impacto ambiental.

Os dados da Tabela 5 e Figura 12, mostram que os impactos ambientais identificados para as fases de ocorrência do empreendimento se distribuiram da seguinte forma: na fase de operação com 45%, implantação com 50 % e planejamento apenas 5 %, apresentando-se em maior número na fase de implantação que vai gerar a maior quantidade de impactos ambientais diagnosticados para a implementação do Distrito Industrial em Pombal – PB.

| Fases do empreendimento | <b>Impactos ambientais</b> | Distribuição percentual $(\%)$ |
|-------------------------|----------------------------|--------------------------------|
| Planejamento            | 03                         | $5\%$                          |
| Implantação             | 32                         | 50 $%$                         |
| Operação                | 29                         | 45 %                           |

Tabela 5 – Distribuição dos impactos ambientais nas fases do empreendimento.

Fonte: Do Autor, 2016.

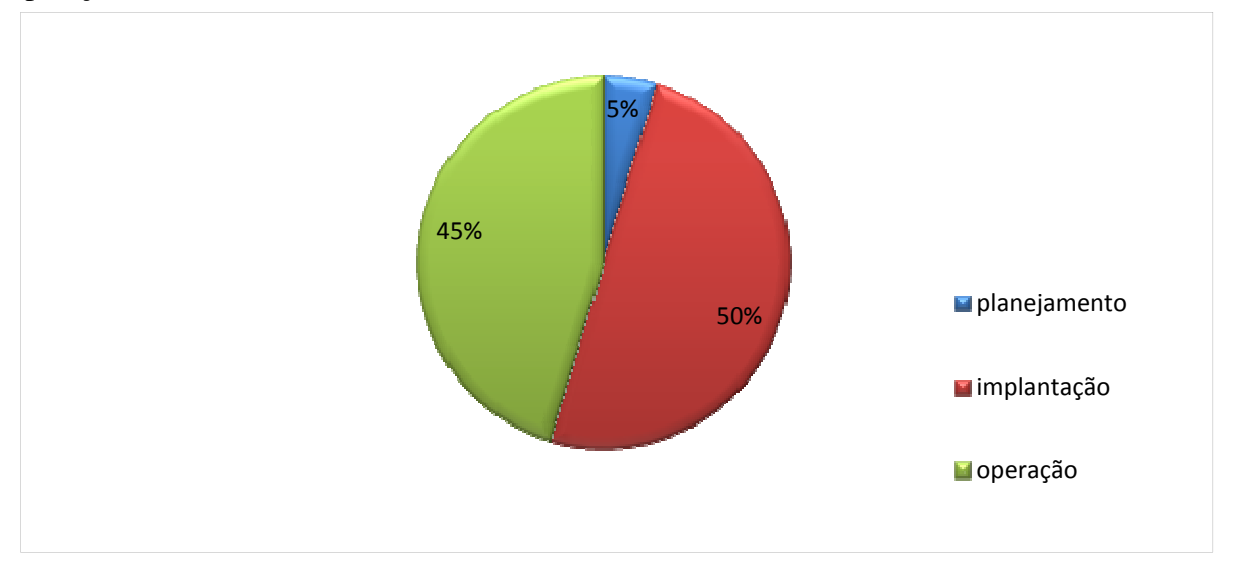

Figura 12 – Impactos ambientais identificados nas fases de planejamento, implantação e operação do Distrito Industrial.

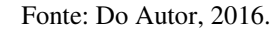

 A Tabela 6 representa os danos ambientais ocasionados pelas empresas que irão fazer parte do sistema produtivo do DI em Pombal – PB, conforme se observa os impactos ambientais são diversos afetando principalmente o meio físico e biótico e as conseqüências ambientais serão sentidas no meio antrópico, por meio de danos a saúde humana e comprometimento da qualidade de vida das pessoas.

| <b>Indústrias</b> | $N^{\rm o}$ | <b>Possíveis Danos</b>                                                                                                    |
|-------------------|-------------|----------------------------------------------------------------------------------------------------|
| Têxtil            | 3           | Poluição da água ou do solo, provocadas por geração de efluentes hídricos contendo substâncias orgânicas e<br>inorgânicas;<br>Poluição atmosférica;<br>Poluição sonora geradas nas plantas de fiação e tecelagem.                        |
| Ração animal      | 3           | Poluição atmosférica;<br>Esgotamento de Recursos naturais;<br>Contaminação do solo e da água;<br>Poluição sonora;<br>Transmissão de doenças.                                                                                             |
| Gráfica           | 2           | Contaminação ambiental do solo e das águas;<br>Poluição do solo e/ou das águas superficiais ou subterrâneas provocadas pela disposição inadequada de resíduos<br>sólidos;<br>Poluição atmosférica;<br>Poluição sonora;<br>Danos a saúde. |

Tabela 6 – Indústrias que serão instaladas no Distrito Industrial de Pombal – PB.

# Continuação da Tabela 6 – Indústrias que serão instaladas no Distrito Industrial de Pombal – PB.

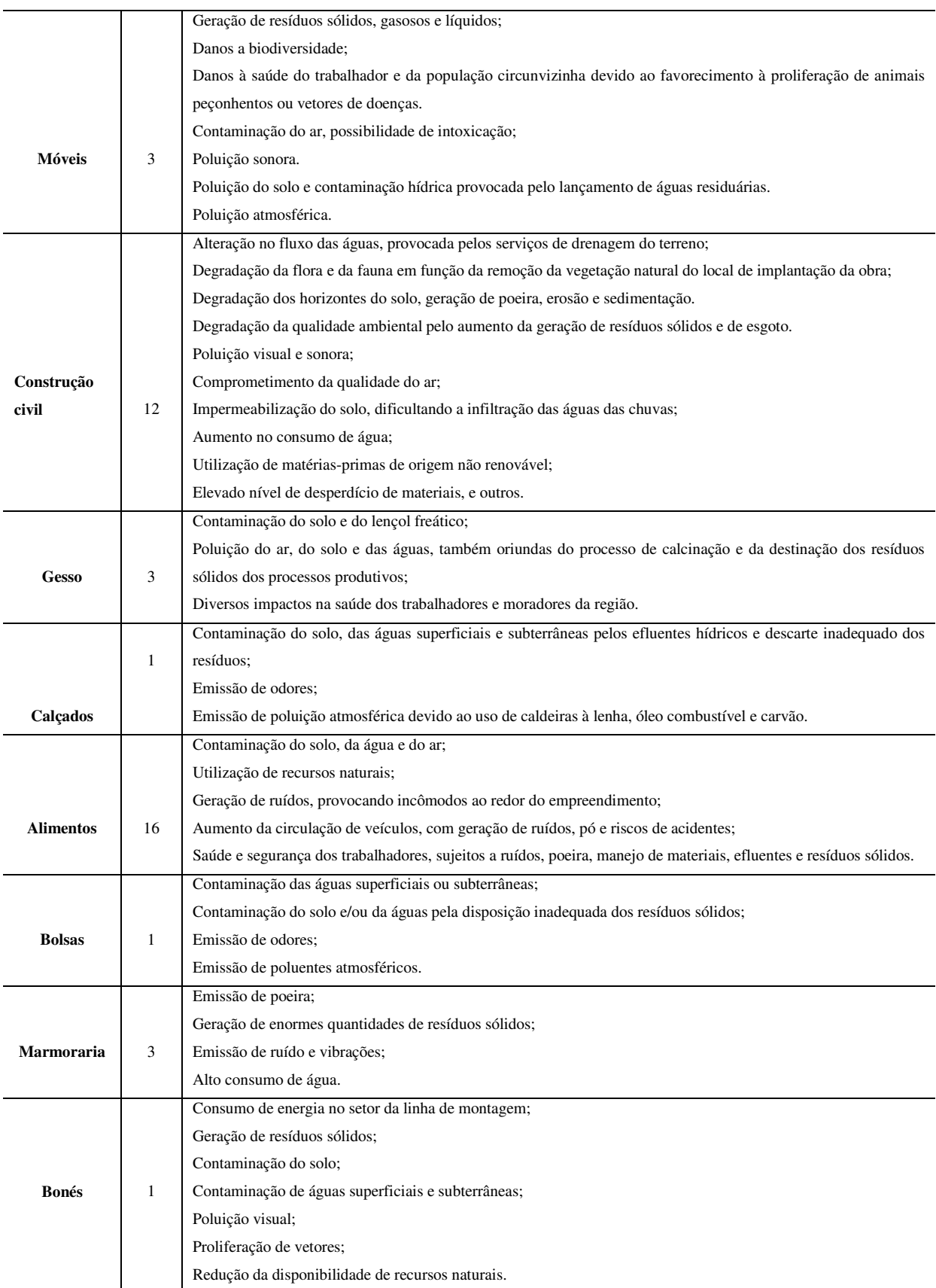

Nos quadros 2, 3 e 4, apresentam-se as matrizes de interação de impactos ambientais da implementação do DI na cidade de Pombal – PB, sendo na primeira coluna listado as atividades e/ou ações de projeto do empreendimento e nas linhas foram arranjados os impactos ambientais sobre os meios físico, biótico e antrópico.

Quadro 2 – Matriz de interação dos impactos ambientais gerados e/ou previsíveis de acontecer sobre o meio físico, resultantes da implementação do DI em Pombal – PB.

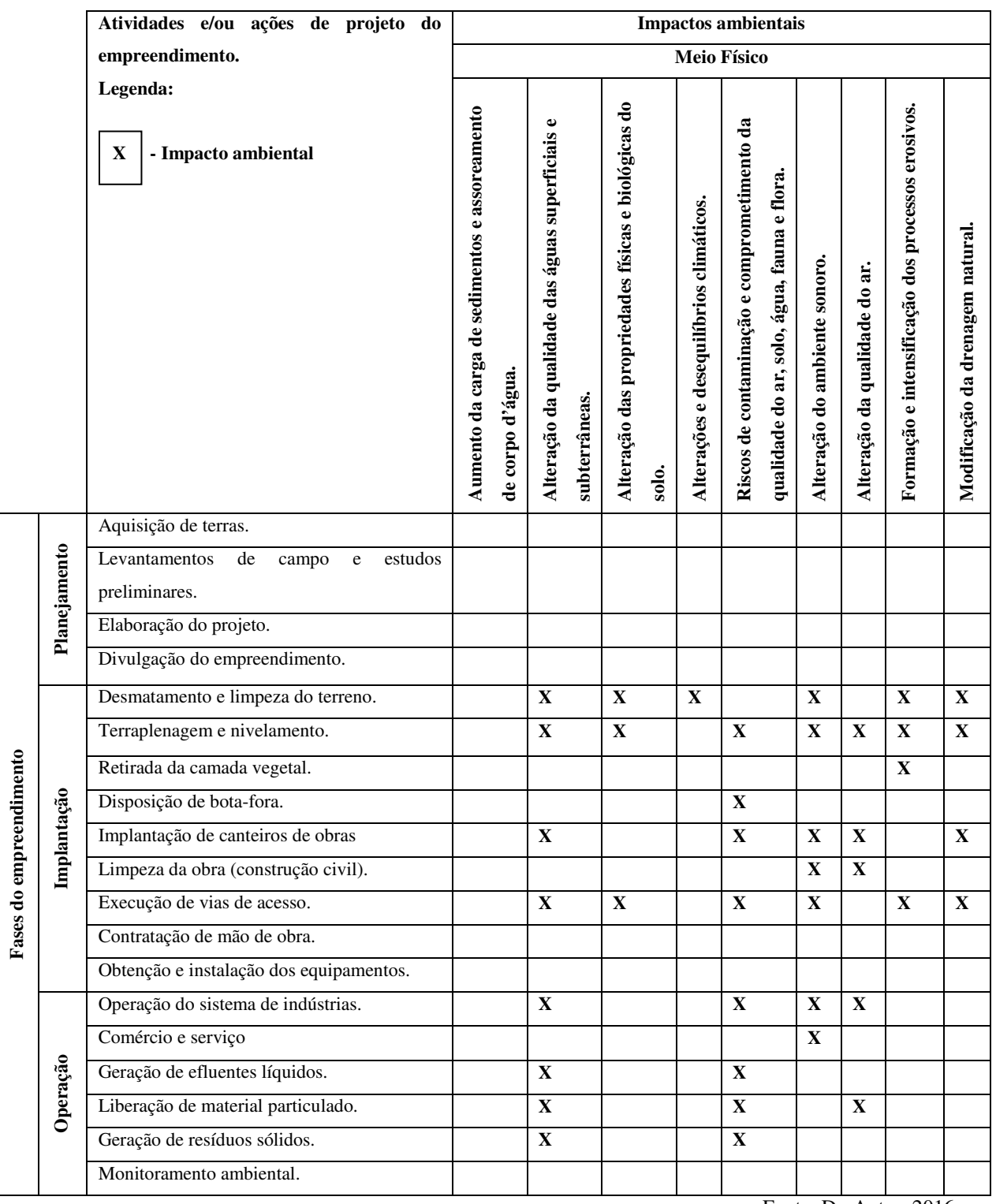

Fonte: Do Autor, 2016.

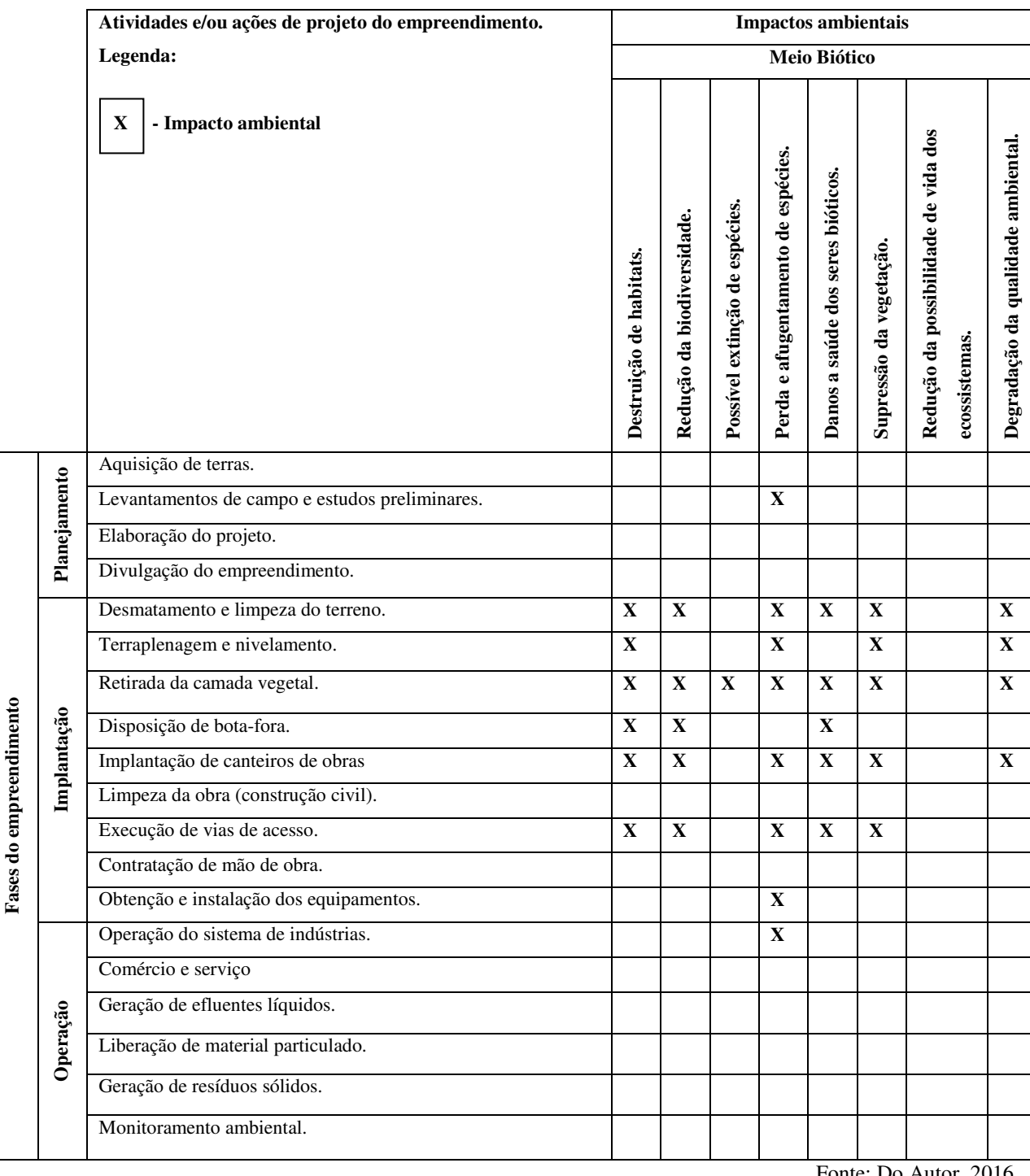

**Fases do empreendimento** 

Fases do empreendimento

Quadro 3 – Matriz de interação dos impactos ambientais gerados e/ou previsíveis de acontecer sobre o meio biótico, resultantes da implementação do DI em Pombal – PB.

Fonte: Do Autor, 201

Quadro 4 – Matriz de interação dos impactos ambientais gerados e/ou previsíveis de acontecer sobre o meio físico, resultantes da implementação do DI em Pombal – PB.

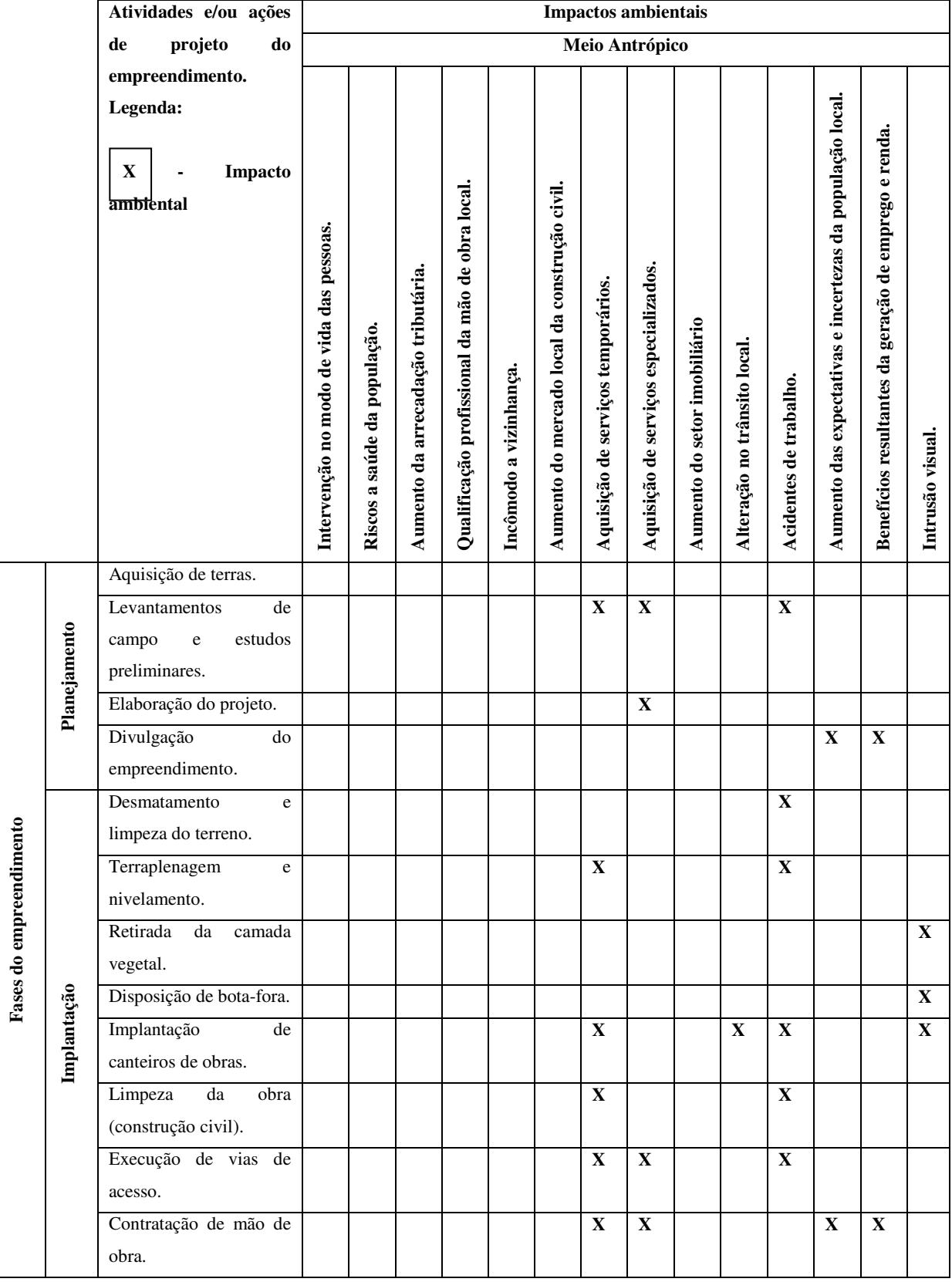

**Fases do empreendimento** 

Continuação do Quadro 4 – Matriz de interação dos impactos ambientais gerados e/ou previsíveis de acontecer sobre o meio físico, resultantes da implementação do DI em Pombal  $-$  PB.

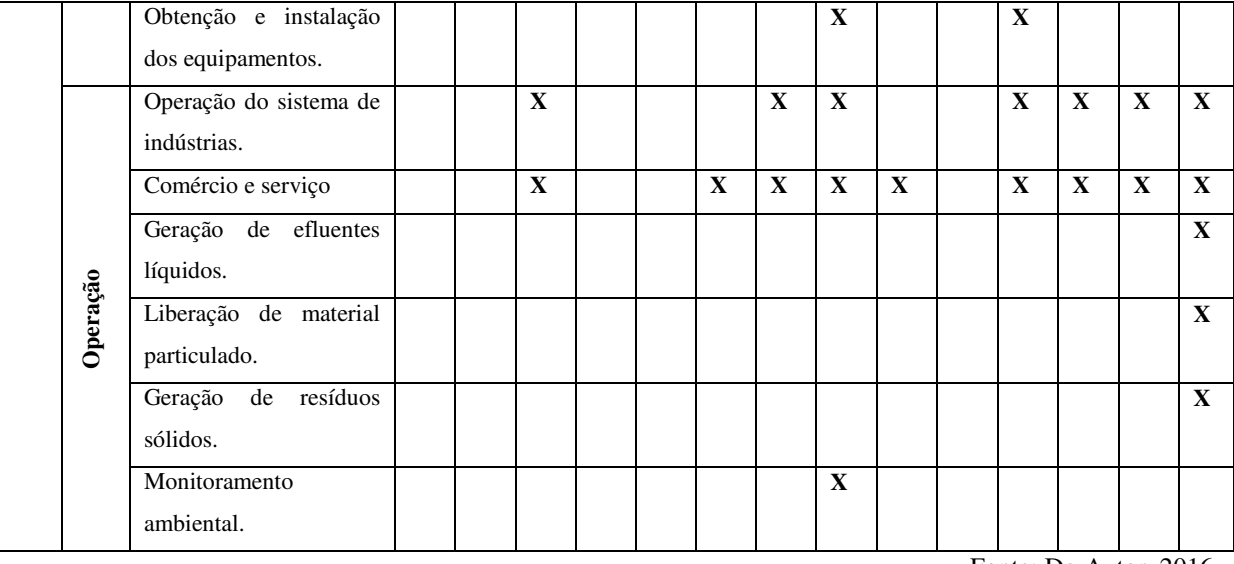

Fonte: Do Autor, 2016.

Ao analisar os quadros 2, 3 e 4, onde foram identificados para as fases de planejamento, implantação e operação do empreendimento os impactos ambientais no meio físico, biótico e antrópico. Constatou-se que o maior número de impactos ambientais decorrentes das atividades do empreendimento ocorreu na fase de implantação.

### **6.6. CLASSIFICAÇÃO DOS IMPACTOS AMBIENTAIS**

Posteriormente a identificação dos impactos ambientais decorrentes das fases de instalação do DI, foi feita a classificação conforme apresentada nos quadros 5, 6 e 7 para as fases de planejamento, implantação e operação e seus respectivos meios (físico, biótico e antrópico) do empreendimento.

Os impactos ambientais foram classificados de acordo com os critérios: o valor define que todo empreendimento ou atividade apresentam impactos ambientais positivos e negativos. Quanto ao espaço de ocorrência, onde se utiliza como referência a área de influência do empreendimento. O tempo de ocorrência define o tempo de efeito do impacto que decorre da ação da atividade para implantação do empreendimento. A chance define a probabilidade de ocorrer ou não um impacto ambiental no meio ambiente. A reversibilidade refere-se à possibilidade de recuperação do fator ambiental de forma que possa ser recuperado totalmente ou não, se pode por meio de ações eliminá-los. A incidência é a classificação em impactos Diretos e Indiretos que ocorrem na área de influência direta ou indireta do projeto após a realização da ação ou atividade.

A significância refere-se aos impactos significativos que não é apenas os impactos negativos podendo ter positivos, onde se considera a magnitude de seu tamanho e sua abrangência, sendo importante a mitigação.

No que se refere ao potencial de mitigação os impactos podem ser classificados em mitigável e não mitigável, onde os impactos mitigáveis são aqueles capazes de ser atenuados e reduzidos quanto ao seu efeito, e os não mitigáveis onde o efeito no fator ambiental ou no ambiente não pode ser reduzido parcial ou totalmente

|                     |                                      |        | Meio    |           |       | Classificação |              |                 |           |            |               |                               |  |  |
|---------------------|--------------------------------------|--------|---------|-----------|-------|---------------|--------------|-----------------|-----------|------------|---------------|-------------------------------|--|--|
| <b>PLANEJAMENTO</b> | <b>Impactos</b><br><b>Ambientais</b> | Físico | Biótico | Antrópico | Valor | Espaço        | Tempo        | Reversibilidade | Chance    | Incidência | Significância | Possibilidade de<br>Mitigação |  |  |
|                     | das<br>expectativas<br>Aumento<br>e  |        |         |           | N     | L             |              | <b>RE</b>       | D         | <b>DR</b>  | <b>NS</b>     | M                             |  |  |
|                     | incertezas da população local.       |        |         |           |       |               | ML           |                 |           |            |               |                               |  |  |
|                     | Benefícios resultantes da geração    |        |         |           | P     | L             | $\mathbf{I}$ | RE              | D         | DR         | $\bf s$       |                               |  |  |
|                     | de emprego e renda.                  |        |         |           |       |               | ML           |                 |           |            |               |                               |  |  |
|                     | Aquisição<br>serviços<br>de          |        |         |           | P     | L             | T            | <b>IR</b>       | <b>PR</b> | <b>DR</b>  | <b>NS</b>     |                               |  |  |
|                     | especializados.                      |        |         |           |       |               | ML           |                 |           | IN         |               |                               |  |  |

Quadro 5 – Matriz de classificação dos impactos ambientais na fase de planejamento.

Fonte: Do Autor, 2016.

LEGENDA: P – Positivo; N – Negativo; L – Local; R – Regional; E – Estratégico; I – Imediato; ML – Médio ou longo prazo; PM – Permanente; C – Cíclico; RE – Reversível; IR – Irreversível; D – Determinístico; PR – Probabilístico; DR – Direto; IN – Indireto; S – Significativo; NS – Não Significativo; M – Mitigável; NM – Não Mitigável.

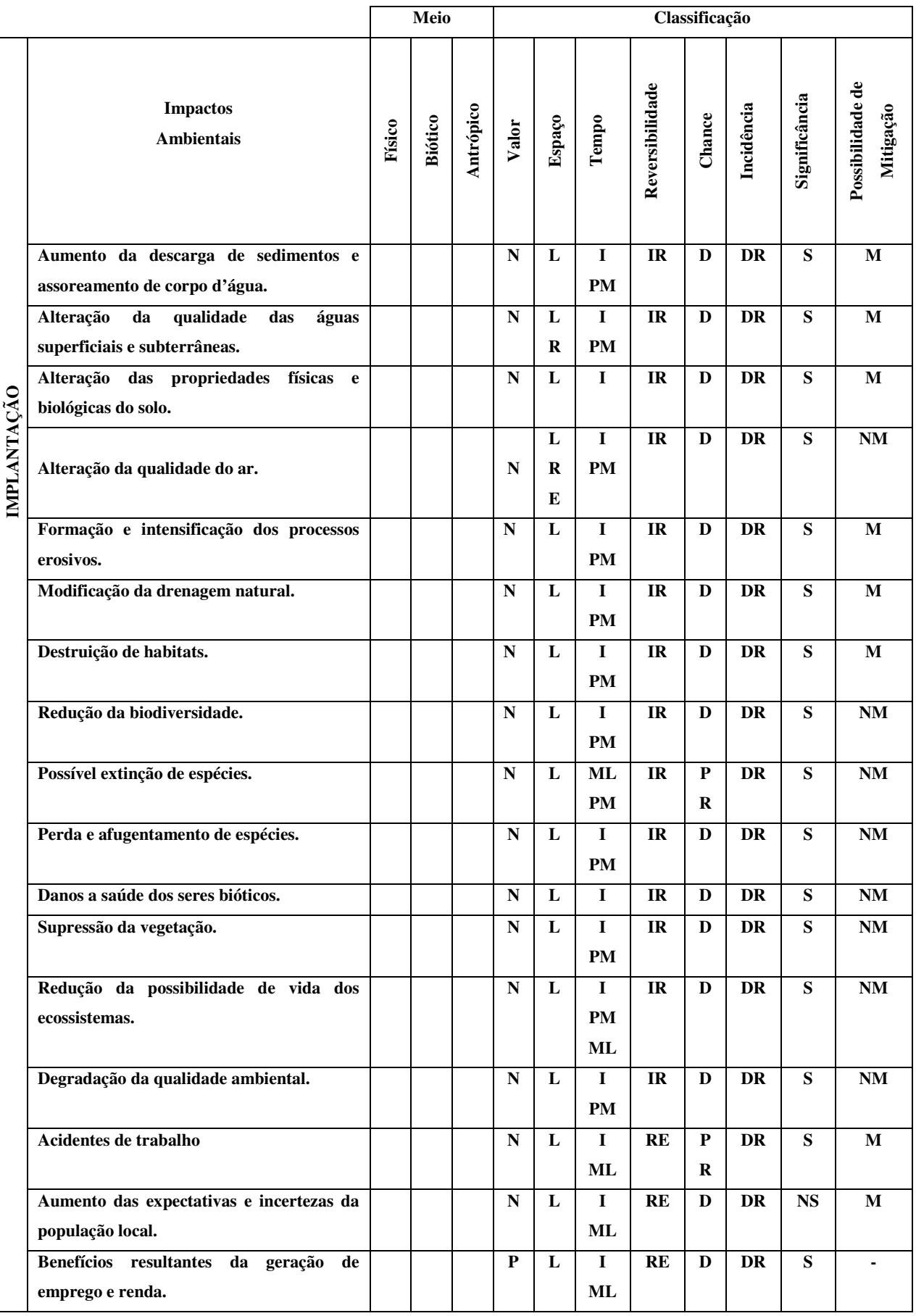

Quadro 6 – Matriz de classificação dos impactos ambientais na fase de implantação.

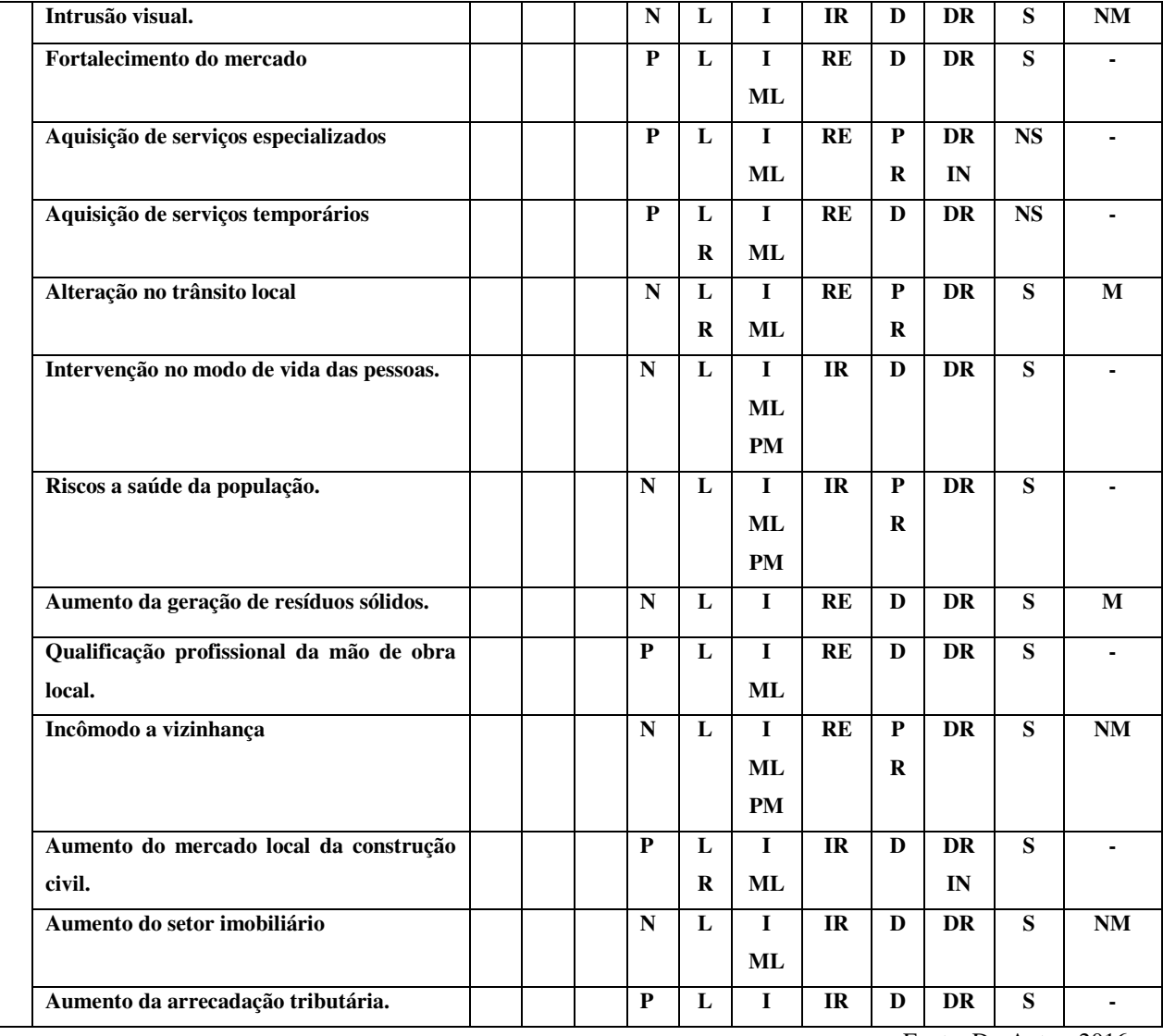

Continuação do Quadro 6 – Matriz de classificação dos impactos ambientais na fase de implantação.

Fonte: Do Autor, 2016.

LEGENDA: P – Positivo; N – Negativo; L – Local; R – Regional; E – Estratégico; I – Imediato; ML – Médio ou longo prazo; PM – Permanente; C – Cíclico; RE – Reversível; IR – Irreversível; D – Determinístico; PR – Probabilístico; DR – Direto; IN – Indireto; S – Significativo; NS – Não Significativo; M – Mitigável; NM – Não Mitigável.

|          |                                                                                                    |        | Meio    |           | Classificação      |                      |                                          |                                   |                         |            |                         |                               |
|----------|----------------------------------------------------------------------------------------------------|--------|---------|-----------|--------------------|----------------------|------------------------------------------|-----------------------------------|-------------------------|------------|-------------------------|-------------------------------|
|          | <b>Impactos</b><br><b>Ambientais</b>                                                                                                    | Físico | Biótico | Antrópico | Valor              | Espaço               | Tempo                                    | Reversibilidade                   | Chance                  | Incidência | Significância           | Possibilidade de<br>Mitigação |
|          | Alterações das propriedades físicas e<br>biológicas do solo.                                                                              |        |         |           | $\overline{\bf N}$ | $\mathbf{L}$         | $\mathbf I$                              | <b>IR</b>                         | $\mathbf{D}$            | <b>DR</b>  | $\overline{\mathbf{s}}$ | $\mathbf M$                   |
|          | Alterações<br>desequilíbrios<br>$\mathbf{e}$<br>climáticos.                                                                               |        |         |           | ${\bf N}$          | L                    | $\mathbf{I}$<br><b>PM</b>                | <b>IR</b>                         | D                       | <b>DR</b>  | <b>NS</b>               | $\mathbf M$                   |
|          | <b>Riscos</b><br>de<br>contaminação<br>e<br>comprometimento da qualidade do<br>solo, ar, água, fauna e flora por<br>resíduos e efluentes. |        |         |           | $\overline{\bf N}$ | L                    | $\mathbf I$                              | RE                                | PR                      | <b>DR</b>  | ${\bf S}$               | $\mathbf M$                   |
|          | Alteração do ambiente sonoro.                                                                                                    |        |         |           | ${\bf N}$          | L                    | $\mathbf I$<br>PM                        | <b>IR</b>                         | D                       | <b>DR</b>  | ${\bf S}$               | $\mathbf{NM}$                 |
|          | Alteração da qualidade do ar.                                                                                                    |        |         |           | $\mathbf N$        | L<br>R<br>E          | $\mathbf I$<br>PM                        | IR                                | D                       | <b>DR</b>  | $\overline{\mathbf{s}}$ | $\mathbf{N}\mathbf{M}$        |
|          | Formação<br>intensificação<br>$\mathbf{e}$<br>dos<br>processos erosivos.                                                                  |        |         |           | ${\bf N}$          | $\mathbf{L}$         | $\mathbf I$<br>P                         | <b>IR</b>                         | D                       | DR         | ${\bf S}$               | M                             |
| OPERAÇÃO | Modificação da drenagem natural.                                                                                                    |        |         |           | ${\bf N}$          | L                    | $\mathbf I$<br><b>PM</b>                 | <b>IR</b>                         | D                       | <b>DR</b>  | ${\bf S}$               | $\mathbf M$                   |
|          | Destruição de habitats.                                                                                                    |        |         |           | ${\bf N}$          | L                    | I<br><b>PM</b>                           | <b>IR</b>                         | D                       | <b>DR</b>  | ${\bf S}$               | $\mathbf M$                   |
|          | Possível extinção de espécies.                                                                                                    |        |         |           | $\mathbf N$        | ${\bf L}$            | $\mathbf I$<br>ML                        | IR                                | PR                      | <b>DR</b>  | ${\bf S}$               | $\mathbf{N}\mathbf{M}$        |
|          | Perda e afugentamento de espécies.                                                                                                    |        |         |           | $\overline{\bf N}$ | ${\bf L}$            | $\mathbf I$<br>PM                        | $\ensuremath{\mathbf{IR}}\xspace$ | $\mathbf{D}$            | <b>DR</b>  | ${\bf S}$               | $\mathbf{NM}$                 |
|          | Danos a saúde dos seres bióticos.                                                                                                    |        |         |           | ${\bf N}$          | L                    | $\mathbf I$<br>$\bf ML$<br>$\mathbf{PM}$ | $\ensuremath{\mathbf{IR}}\xspace$ | $\mathbf D$             | <b>DR</b>  | S                       | $\mathbf{NM}$                 |
|          | Degradação da qualidade ambiental                                                                                                    |        |         |           | $\mathbf N$        | ${\bf L}$<br>$\bf R$ | $\overline{I}$<br>$\bf ML$<br><b>PM</b>  | $\ensuremath{\mathbf{IR}}\xspace$ | $\overline{\mathbf{D}}$ | <b>DR</b>  | $\overline{\mathbf{s}}$ | $\mathbf{NM}$                 |
|          | Acidentes de trabalho                                                                                                    |        |         |           | ${\bf N}$          | ${\bf L}$            | $\mathbf I$<br>$\bf ML$                  | RE                                | PR                      | <b>DR</b>  | ${\bf S}$               | $\mathbf M$                   |
|          | Benefícios resultantes da geração de<br>emprego e renda.                                                                                  |        |         |           | ${\bf P}$          | $\mathbf L$          | $\mathbf I$<br>$\bf ML$                  | RE                                | $\mathbf D$             | <b>DR</b>  | ${\bf S}$               |                               |
|          | Intrusão visual                                                                                                    |        |         |           | ${\bf N}$          | L                    | 1                                        | IR                                | $\mathbf D$             | DR         | S                       | $\mathbf{N}\mathbf{M}$        |
|          | Fortalecimento do mercado                                                                                                    |        |         |           | $\mathbf P$        | ${\bf L}$            | $\mathbf I$<br>$\bf ML$                  | RE                                | D                       | DR         | $\overline{\mathbf{s}}$ |                               |

Quadro 7 – Matriz de classificação dos impactos ambientais na fase de operação.

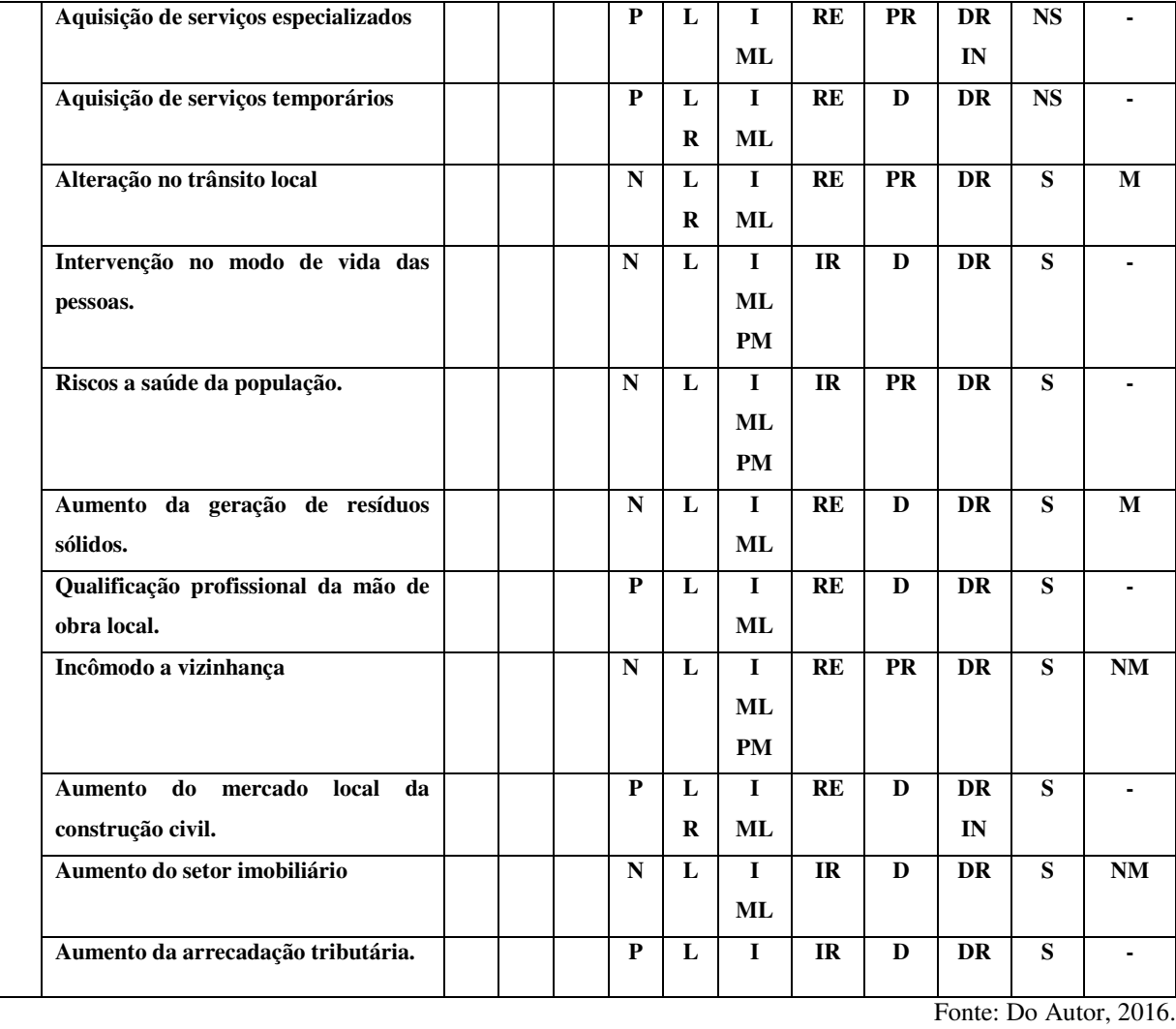

Continuação do Quadro 7 – Matriz de classificação dos impactos ambientais na fase de operação.

LEGENDA: P – Positivo; N – Negativo; L – Local; R – Regional; E – Estratégico; I – Imediato; ML – Médio ou longo prazo; PM – Permanente; C – Cíclico; RE – Reversível; IR – Irreversível; D – Determinístico; PR – Probabilístico; DR – Direto; IN – Indireto; S – Significativo; NS – Não Significativo; M – Mitigável; NM – Não Mitigável.

Para cada fase do empreendimento foram identificados os impactos ambientais significativos, onde 26 ou (79 %) foram negativos e 7 ou (21 %) positivos. Relacionando os quadros 5, 6 e 7 constatou-se que o maior número de impactos negativos ocorreram na fase de implantação do empreendimento afetando os meios físico e biótico, com relação à fase de operação ocorreram 7 impactos positivos abrangendo em maior número o meio antrópico.

Quanto ao espaço de ocorrência para todas as fases do projeto foram identificados 59 impactos de abrangência local, comprometendo a área de influência do empreendimento e da cidade de Pombal – PB, acontecendo 10 impactos de alcance regional e 2 estratégico.

Quanto ao tempo de ocorrência foram identificados 60 impactos imediatos, 31 impactos de médio ou longo prazo e 17 impactos permanentes.

Quanto á reversibilidade 38 impactos foram identificados irreversíveis e 11 reversível.

No que se refere à chance de ocorrência 47 impactos foram determinístico e 14 impactos probabilísticos. Quanto a incidência 57 impactos diretos e 5 diretos e indiretos. 53 Significativo, 8 não significativo. Dos impactos negativos foram identificados 20 impactos mitigáveis e 20 não mitigáveis.

### **6.7. SUGESTÕES DE MEDIDAS DE CONTROLE DOS IMPACTOS**

As medidas de controle ambiental foram propostas com a finalidade de atenuar os impactos ambientais significativos (negativos e positivos), buscando combater de maneira satisfatória todos os impactos. No Quadro 8, estão representadas as medidas sugeridas para serem seguidas com o intuito de reduzir e eliminar impactos ambientais, representados pelo número de ordem de acordo com quadro 1.

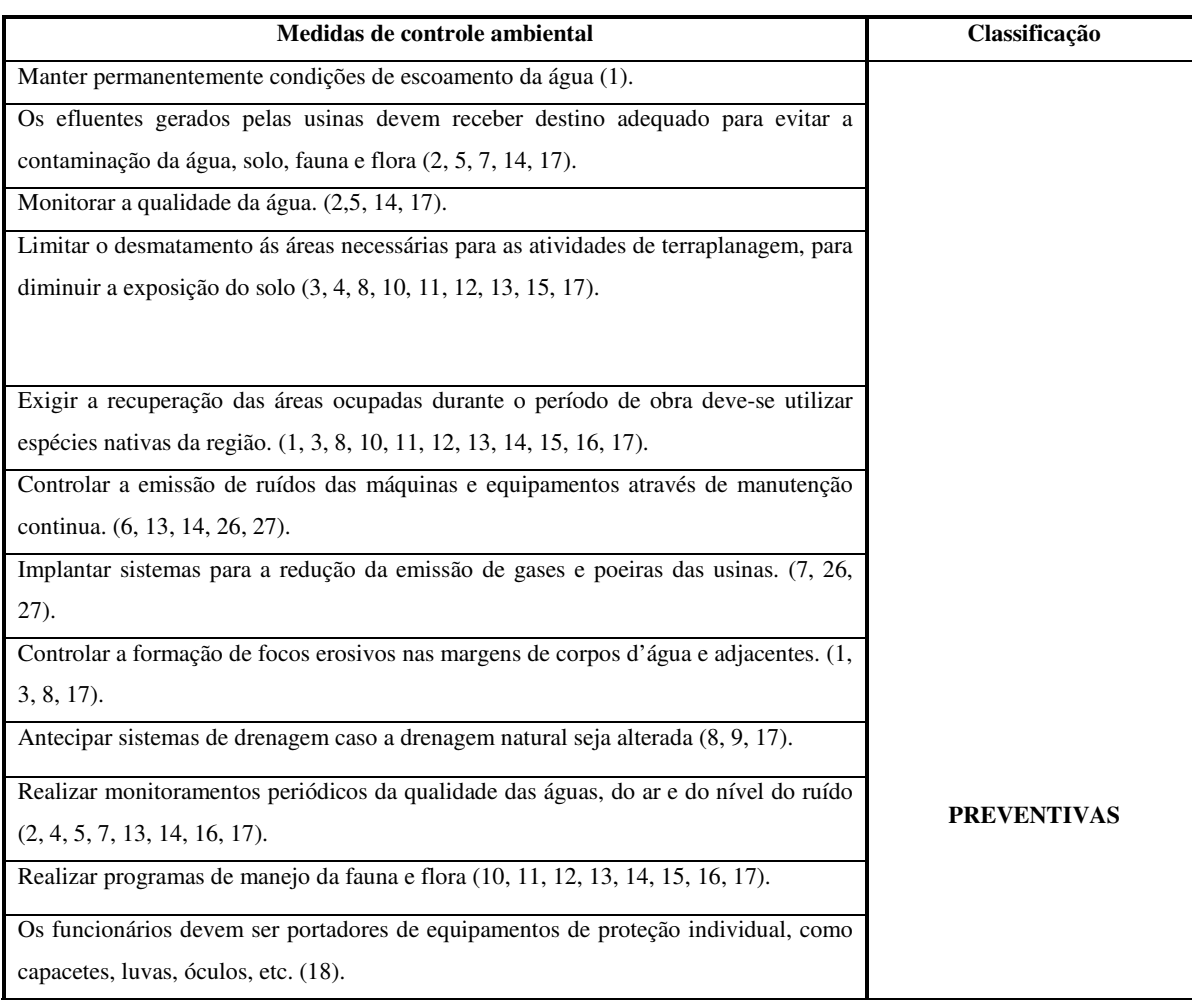

Quadro 8: Medidas de controle ambiental.

Continuação do Quadro 8 – Medidas de controle ambiental.

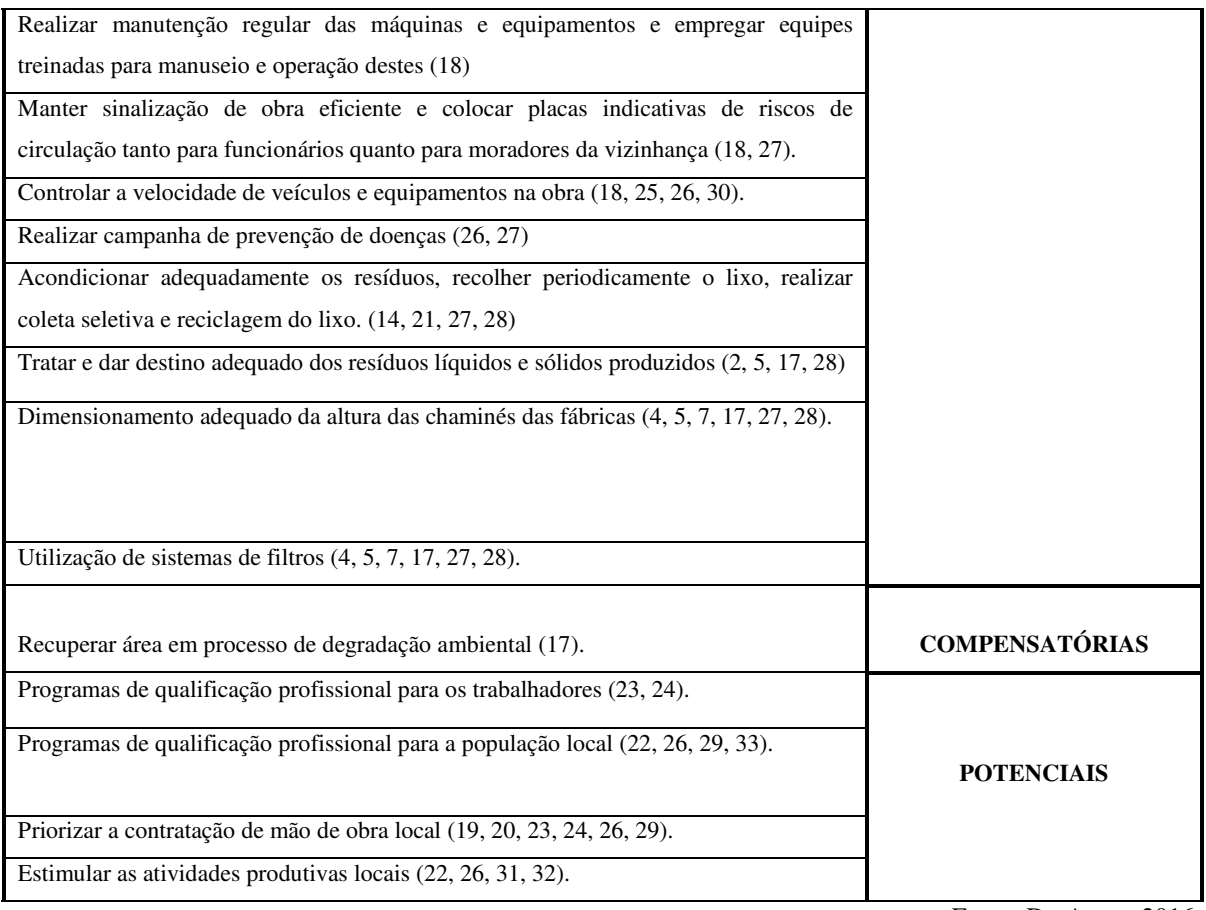

Fonte: Do Autor, 2016.

## **7. CONSIDERAÇÕES FINAIS**

Atualmente o Distrito Industrial de Pombal – PB encontra-se em fase de Implantação, ocasionando o desenvolvimento das potencialidades econômicas e o fortalecimento do sistema produtivo local. Identificou-se que na fase de implantação do DI está e continuará ocorrendo o maior número de impactos ambientais. Na classificação dos impactos ambientais 79 % foram negativos e 21 % positivos, identificados nas fases de planejamento, implantação e operação do empreendimento.

Os impactos negativos se apresentaram em maior número na fase de implantação comprometendo, sobretudo o meio físico e biótico, logo os impactos positivos ocorreram na fase de operação atingindo o meio antrópico. Foi recomendada uma lista de medidas de controle ambiental para diminuir os efeitos dos impactos ambientais identificados para implantação do projeto do Distrito Industrial.

A área destinada ao empreendimento encontra-se dentro do sitio urbano ao lado de um conjunto habitacional e uma unidade escolar infantil. Essa localização foi destinada pela facilidade do acesso ao transporte da produção e a circulação de pessoas. Porém, o empreendimento poderá trazer danos ao ecossistema e a população no futuro próximo. A biodiversidade sofrerá danos devido aos efeitos dos impactos gerados, tais como perda, supressão da vegetação e destruição de habitats, reduzindo a fauna e flora local, com consequentemente extinção de espécies e a redução da possibilidade de vida dos ecossistemas.

As ações indevidas sobre os recursos hídricos vão resultar em contaminação dos cursos d'água superficiais e subterrâneo por efluentes e resíduos industriais, comprometendo a sua qualidade e o uso desta para consumo e dessedentação de animais.

A poluição resultante das indústrias vai ocasionar alterações no ciclo hidrológico, causando desequilíbrios, bem como intensificação do aquecimento global, e sem um estudo determinando a intensidade dos ventos no local de implantação do projeto, é possível que todo o material particulado e a fumaça sejam carregadas para dentro da cidade, poluindo o ar e causando danos à saúde humana.

A emissão de ruídos gerados nas atividades de funcionamento das indústrias irá ocasionar incomodo e desconforto humano. A poluição visual irá afetar a paisagem local e resultará em comprometimento da visibilidade para a população. As indústrias deverão gerar grandes quantidades de resíduos sólidos, líquidos e gasosos, atingindo diretamente o ar atmosférico, o solo e os recursos hídricos, de forma que deverão ter uma destinação ambientalmente adequada.

O poder público deve satisfatoriamente intervir com ações diretas por meio de medidas mitigadoras para atenuar os diversos impactos resultantes da implantação do Distrito Industrial em Pombal – PB. A realização de um monitoramento ambiental será essencial para manter um controle sobre os efeitos dos impactos ambientais no meio ambiente e sobre a saúde humana.

# **8. SUGETÃO PARA FUTUROS TRABALHOS**

Espera-se que este estudo sirva como fonte bibliográfica para futuros trabalhos acadêmicos, mediante a situação brasileira em que as decisões de aprovação de empreendimentos desse potencial atende principalmente as questões políticas, fica a desejar a falta do EIA/RIMA do Distrito Industrial de Pombal – PB, indispensável no processo de AIA, sendo assim como já está em processo de implantação fica necessário a realização da ADA (Avaliação de Danos Ambientais) para casos específicos de avaliação de impactos depois da implantação do empreendimento, deste modo sendo importante a realização de um estudo de impactos ambientais por uma equipe multidisciplinar e órgãos ambientais competentes e que sejam feitas a realização de análises de solo e água para determinar os teores de poluição e contaminação dos meios físicos e bióticos, com a finalidade de reduzir, minimizar e compensar os danos ambientais sobre o meio ambiente. Propõe-se que seja feita a realização do monitoramento ambiental para acompanhar as medidas de controle ambiental sugeridas pelo estudo.

# **REFERÊNCIAS BIBLIOGRÁFICAS**

AEASA – Agência Executiva de Gestão das Águas do Estado da Paraíba. Disponível em: http://www.aesa.pb.gov.br>. Acesso em: 17/08/2016.

ARAÚJO FILHO, JA de et al. Desenvolvimento sustentado da caatinga. **O solo nos grandes domínios morfoclimáticos do Brasil e o desenvolvimento sustentado**, 1996.

ARAÚJO, G. H. S.; ALMEIDA, J. R.; GUERRA, A. J. T. **Gestão ambiental de áreas degradadas**. 3 ed. Rio de Janeiro: Bertrand Brasil, 2008.

ASHBY, M. F.; CALLIJURI, M. C.; CUNHA, D.G. **Engenharia ambiental: conceitos, tecnologia e gestão**. Rio de Janeiro: Elsevier, 2013.

BRASIL. Lei n° 6.938 de 31 de Agosto de 1981. Institui a Política Nacional do meio ambiente. Disponível em: http://www.planalto.gov.br/ccivil\_03/leis/L6938.htm.>. Acesso em: 28/07/2016.

CONAMA – Conselho Nacional do Meio Ambiente. Estabelecimento das definições, responsabilidades, critérios básicos e diretrizes gerais para o uso e implantação da Avaliação de Impacto Ambiental. Artigo 1° incisos de I a V da resolução 001 de 23/01/1986. Disponível em:

http://www.mma.gov.br/port/conama/res/res86/res0186.html.>. Acesso em: 28/07/2016.

CONAMA – Conselho Nacional do Meio Ambiente. Estabelecimento das definições, responsabilidades, critérios básicos e diretrizes gerais para o uso e implantação da Avaliação de Impacto Ambiental. Artigo 6° inciso de I da resolução 001 de 23/01/1986. Disponível em: http://www.mma.gov.br/port/conama/res/res86/res0186.html.>. Acesso em: 28/07/2016.

CPRM - Serviço Geológico do Brasil. **Projeto cadastro de fontes de abastecimento por água subterrânea**. Diagnóstico do município de Pombal, Estado da Paraíba. Recife: CPRM/PRODEEM, 2005, 23p. Disponível em: http://www.cprm.gov.br/publique/media/Hidrologia/mapas\_publicacoes/Atlas\_Digital\_RHS/p araiba/relatorios/POMB147.pdf. Acesso em: 11/07/2016.

CUNHA, S. B.; GUERRA. A. J. T.; **Avaliação e pericia ambiental**. 11 ed. Rio de janeiro: Bertrand Brasil, 2010.286p.

DIAS, M.C.O.;PEREIRA, M.C.B.; DIAS, P.L.F.; VIRGILIO, J. F. **Manual de Impactos Ambientais: orientações básicas sobre aspectos ambientais de atividades produtivas/ Banco do Nordeste**. Fortaleza: Banco do Nordeste, 1999.

FOGLIATTI, M. C.; FILLIPO, S.; GOUDARD, B. **Avaliação de impactos ambientais:**  aplicação aos sistemas de transporte. Rio de Janeiro: Interciência, 2004.

GUIA TÉCNICO PARA IMPLANTAÇÃO DE DISTRITOS INDUSTRIAIS. 2013. 29 f. Vinculado á Cartilha Informativa **"Distritos industriais e o Desenvolvimento das cidades''** – cartilha produzida pelo sistema Fiep( Federação da Indústrias do Estado do Paraná). Disponível em: http://www.fiepr.org.br/uploadAddress/Guia\_Tecnico\_para\_Implantacao\_de\_Distritos\_Indust riais\_12\_09\_2013%5B45625%5D.pdf.>. Acesso em 14/07/2016.

INSTITUTO BRASILEIRO DE GEOGRAFIA E ESTATÍSTICA. IBGE, **CENSO 2010 a.**  Disponível em:

<http://www.cidades.ibge.gov.br/xtras/perfil.php?lang=&codmun=251210&search=paraiba|p ombal>. Acesso em: 11/07/2016.

INSTITUTO BRASILEIRO DE GEOGRAFIA E ESTATÍSTICA. IBGE, **CENSO 2010 b.**  Disponível em:

<http://www.ibge.gov.br/home/estatistica/populacao/censo2010/tabelas\_pdf/total\_populacao\_ paraiba.pdf>. Acesso em: 11/07/2016.

ISO, ABNT-NBR. 14001: Sistemas de Gestão Ambiental-Especificação e Diretrizes para Uso. **ABNT-Associação Brasileira de Normas Técnicas, Rio de Janeiro, RJ**, 1996.

MAIA, GerdaNickel. **Caatinga arvores e arbustos e suas utilidades**. Leitura & Arte, 2004.

MAY, P. H.; LUSTOSA, M. C.; VINHA, V. **Economia do meio ambiente: teoria e pratica**.Rio de janeiro: Elsevier 2003 – 6 reimpressão.

MARTINS, S. V. **Recuperação de áreas degradadas: b ações em áreas de preservação permanente, voçorocas, taludes rodoviário e de mineração.** Viçosa, MG: Aprenda Fácil, 2009. 270p.

MARTINS, S. V. **Recuperação de matas ciliares**. 2. Ed. Ver. E ampl. Viçosa, MG: CPT, 2007.

MIRRA, A. L. V. **Impacto ambiental: aspectos da legislação brasileira**. 4 ed., ver. e ampl. São Paulo: Editora Juarez de Oliveira, 2008.

PHILIPP JR, A.; ROMERO, M. de A.; BRUNA, G.C.**Curso de gestão ambiental**. São Paulo: Manoele, 2004.

SÁNCHEZ, L.E. **Avaliação de Impacto Ambiental** – Conceitos e Métodos. São Paulo: Oficina de Textos, 2008, 495p.

TAUK – TORNISIELO, S. M.; GOBBI, N.; FOWLER, H. G. **Análise ambiental: uma visão multidisciplinar**. 2. Ed. Ver. eampl. São Paulo: Editora da UNESP, 1995.

**ANEXO**